**Visual Computing Systems Stanford CS348K, Spring 2024**

**Lecture 3:**

# **Finishing up the Camera Pipeline + Frankencamera Discussion**

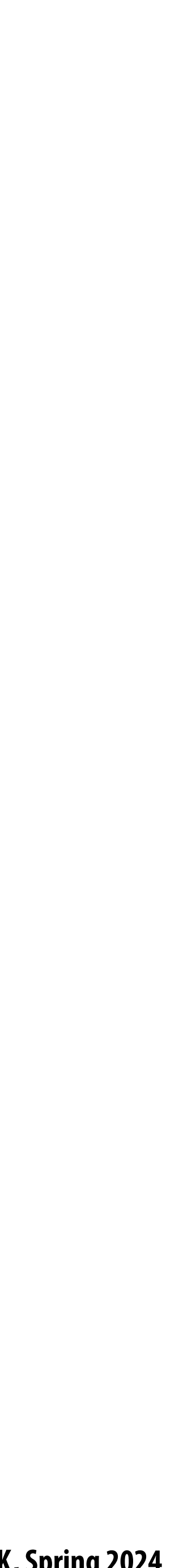

# **Today**

- $\blacksquare$
- **Frankencamera discussion**
- **Modern AI-based camera pipeline features** $\blacksquare$

## **Finish up description of algorithms for HDR+ pipeline (using slides from last lecture)**

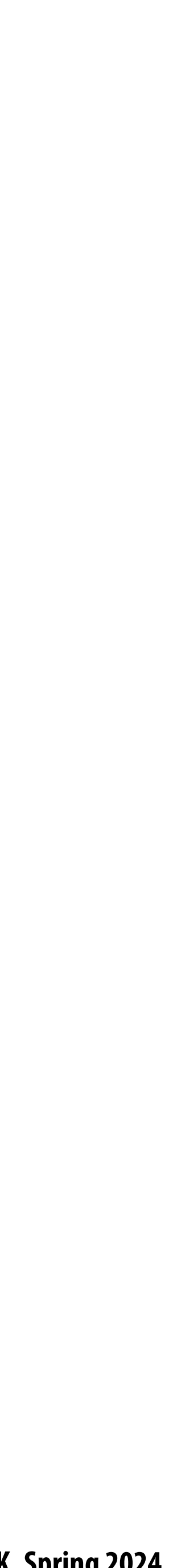

## **Picking up from last time… Finishing up the HDR+ pipeline**

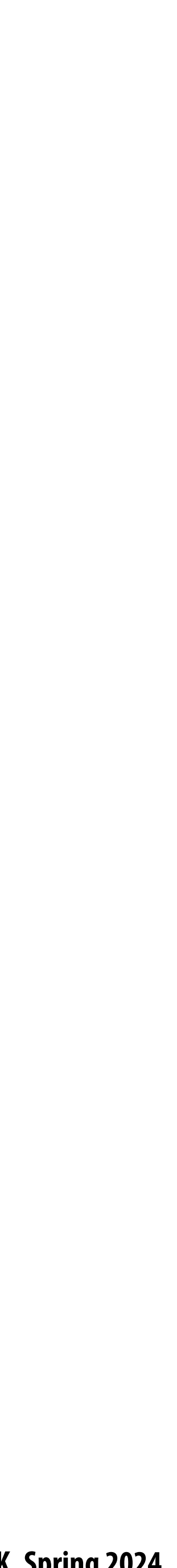

# **Frankencamera (Discussion)**

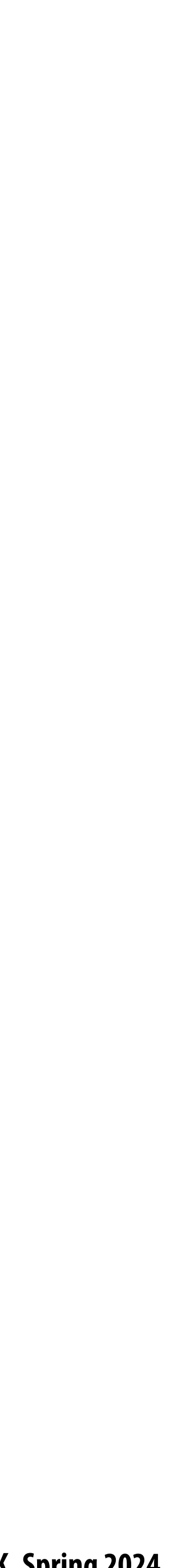

## **Choosing the "right" representation for the job**

- **Good representations are productive to use:**
	- **- They embody the natural way of thinking about a problem**

## **Good representations enable the system to provide the application developer useful**

- T **services:**
	- **- Validating/providing certain guarantees (correctness, resource bounds, conversation of quantities, type checking)**
	- **- Performance optimizations (parallelization, vectorization, use of specialized hardware)**
	- **- Implementations of common, di!cult-to-implement functionality (texture mapping and rasterization in 3D graphics, auto-di"erentiation in ML frameworks)**

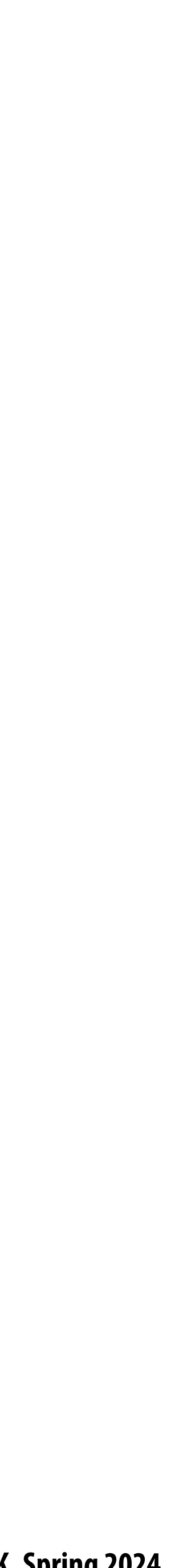

## **Frankencamera: some 2010 context**

- **Cameras were becoming increasingly cheap and ubiquitous**
- **Cameras featured increasing processing capability**
- **Signi#cant graphics research focus on developing techniques for combining multiple**   $\blacksquare$ **photos to overcome de#ciencies of traditional camera systems**

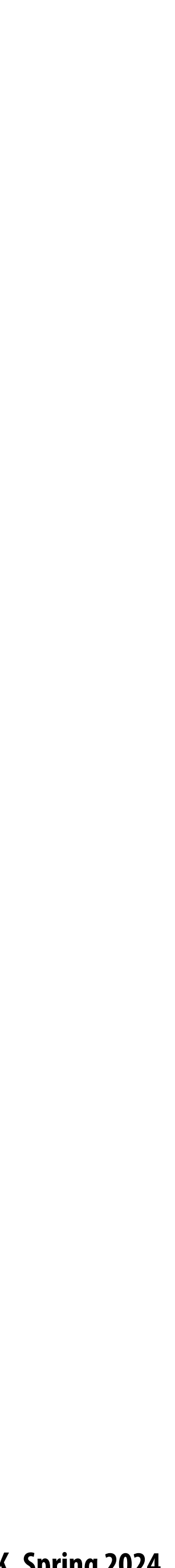

## **Multi-shot photography example: high dynamic range (HDR) images**

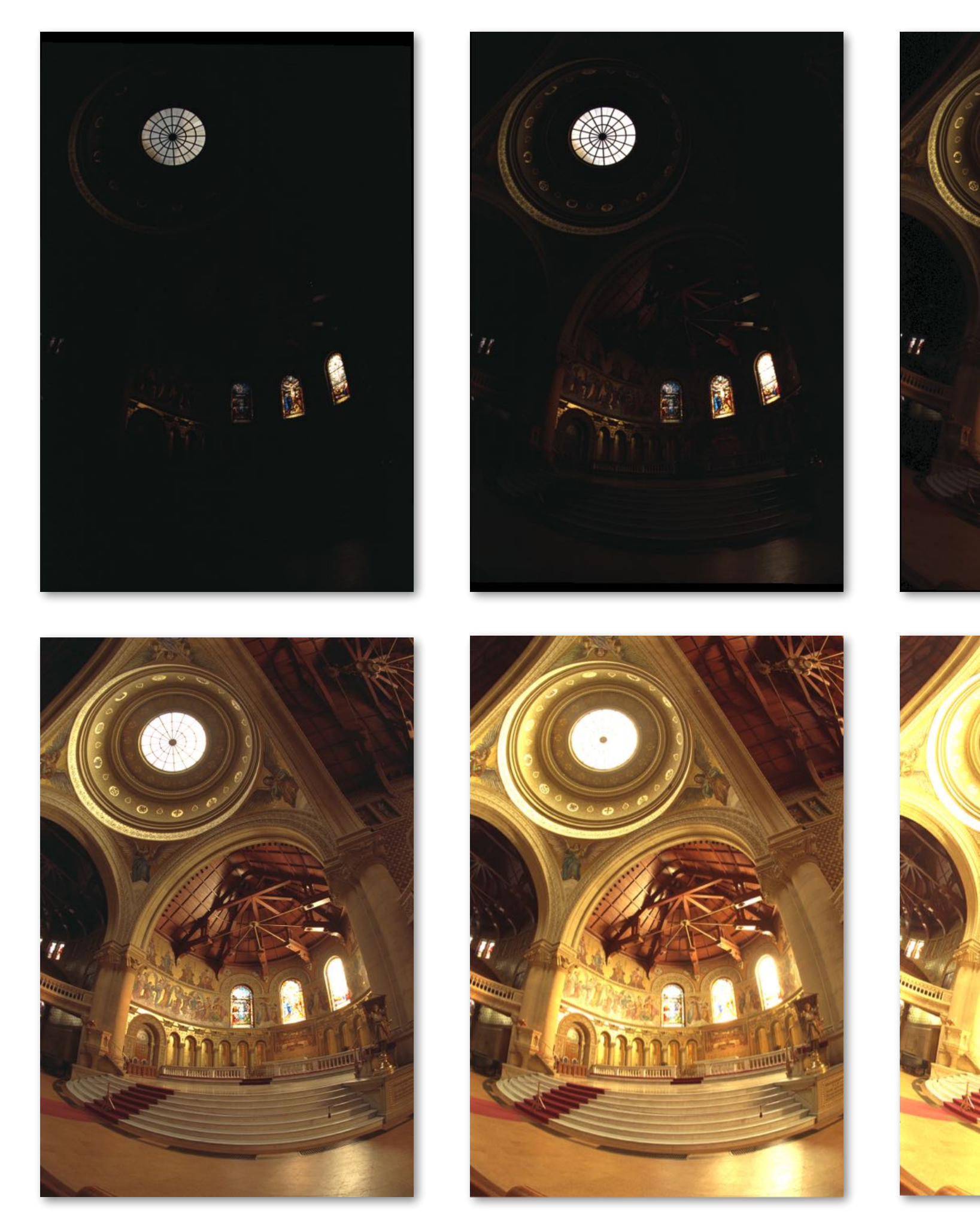

**Source photographs: each photograph has different exposure <b>Tone mapped HDR** image

**Credit: Debevec and Malik**

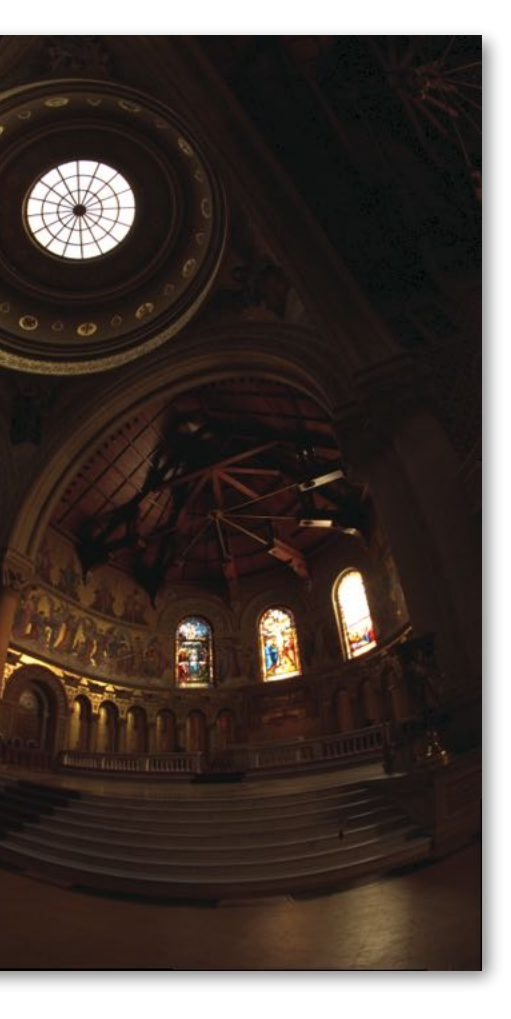

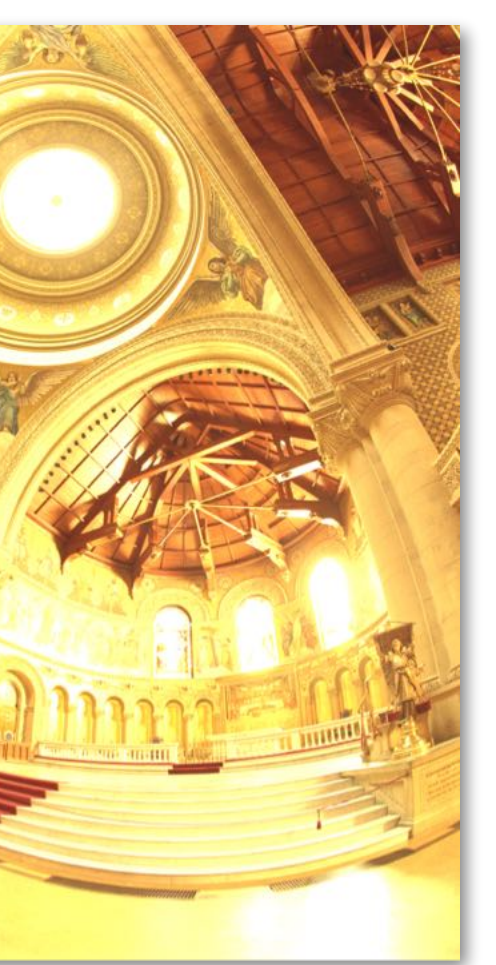

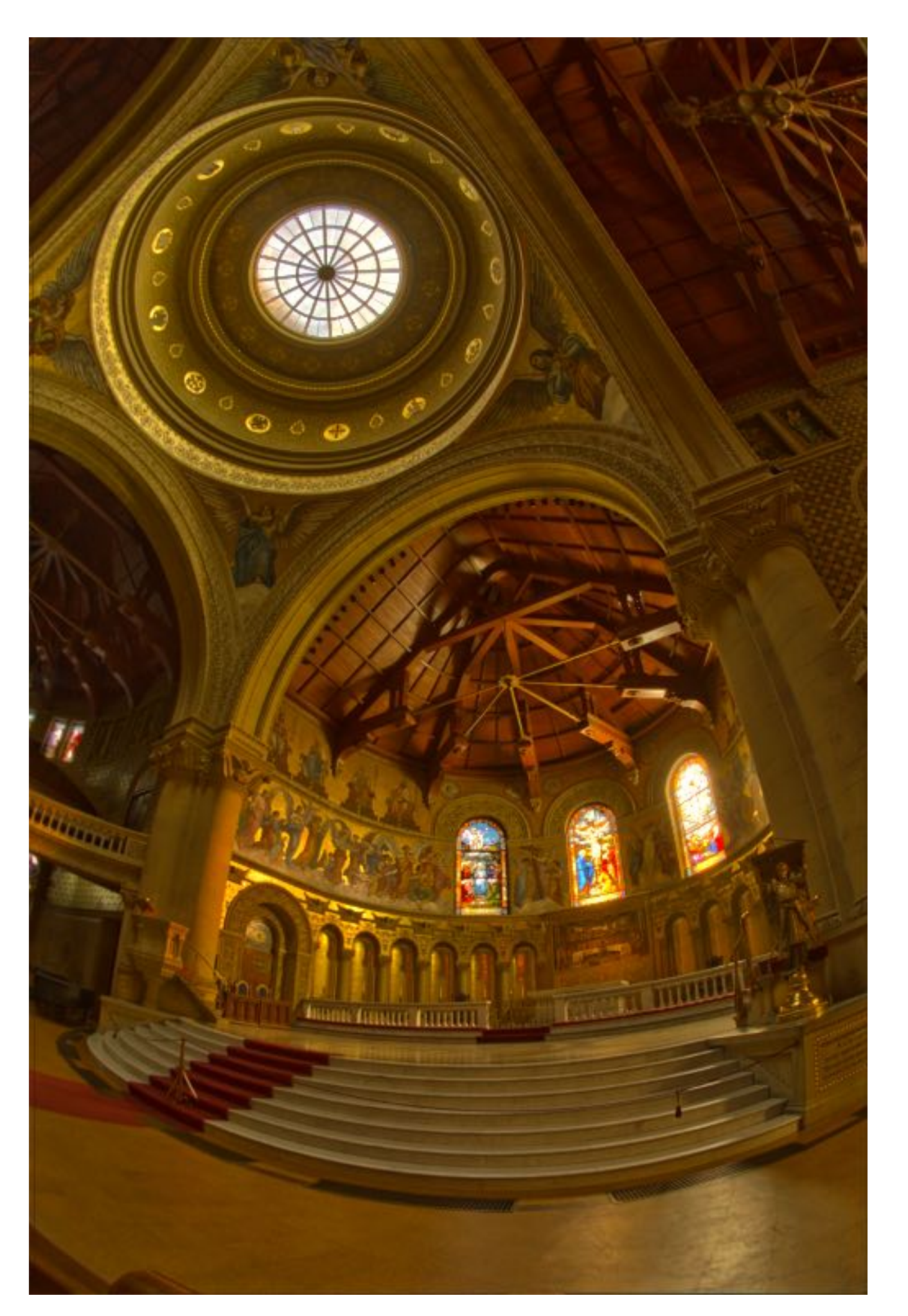

## **More multi-shot photography examples**

no-flash **Flash-no-\$ash photography [Eisemann and Durand] (use \$ash image for sharp, colored image, infer room lighting from no-\$ash image)**

flash

result

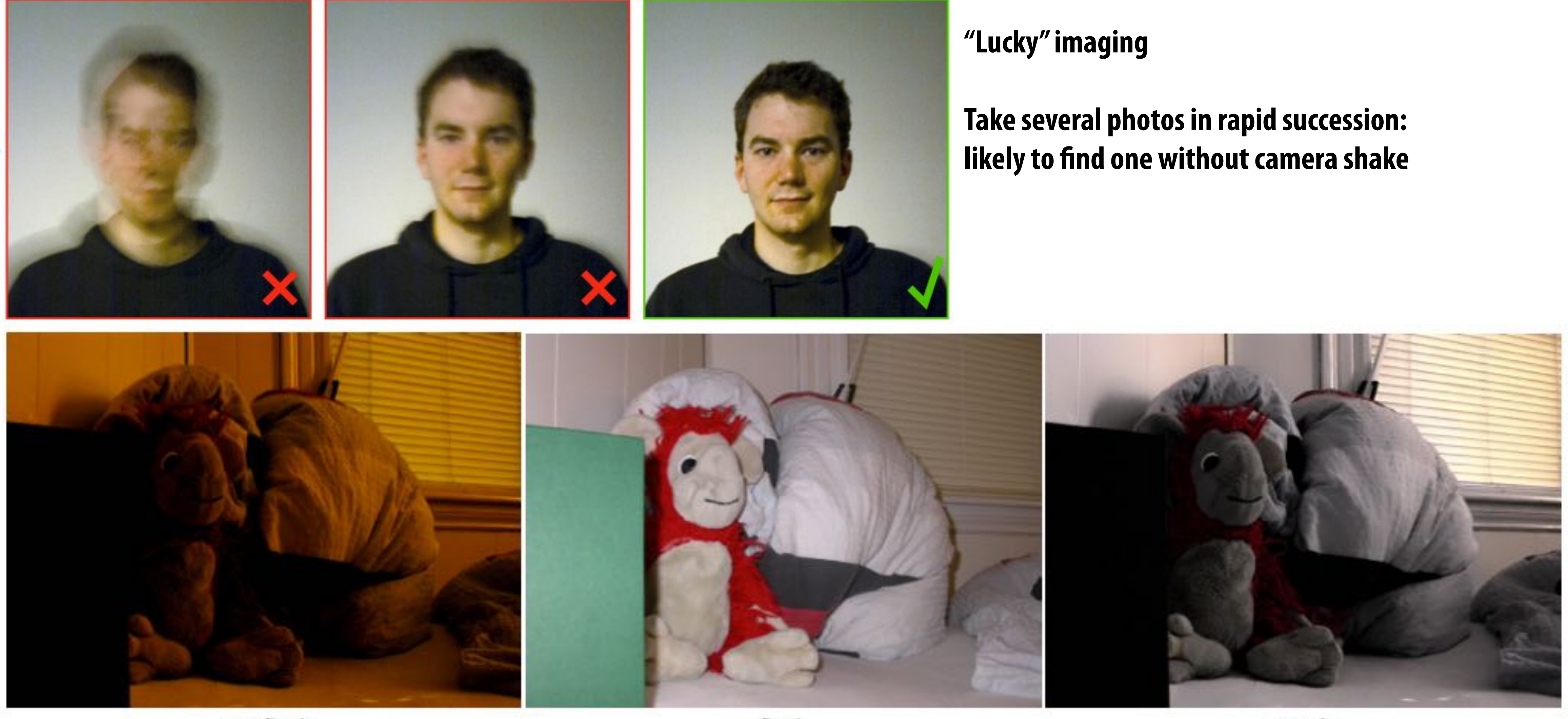

#### extended dynamic range panorama

## **More multi-shot photography examples**

#### **Panorama capture**

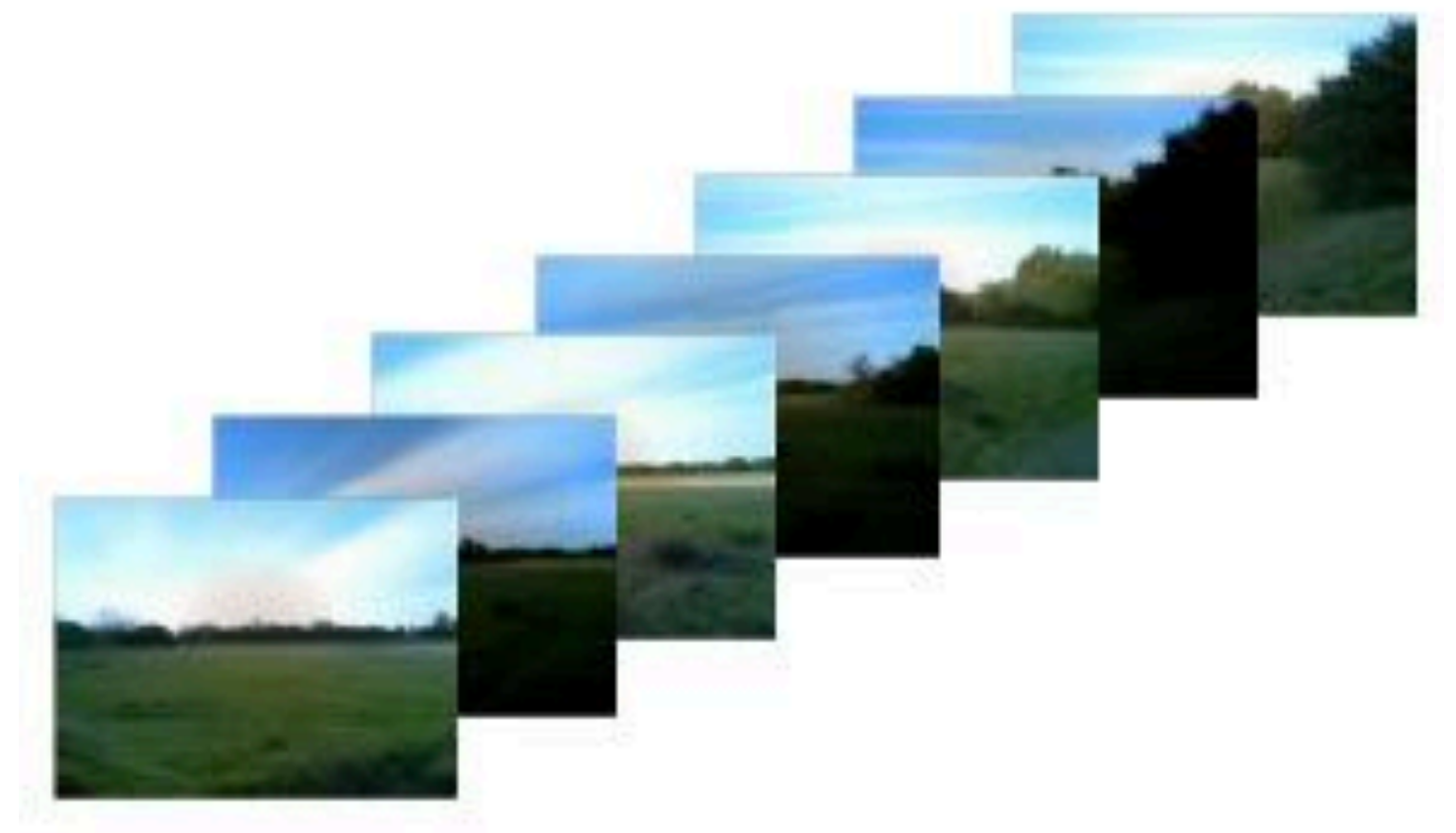

## individual images

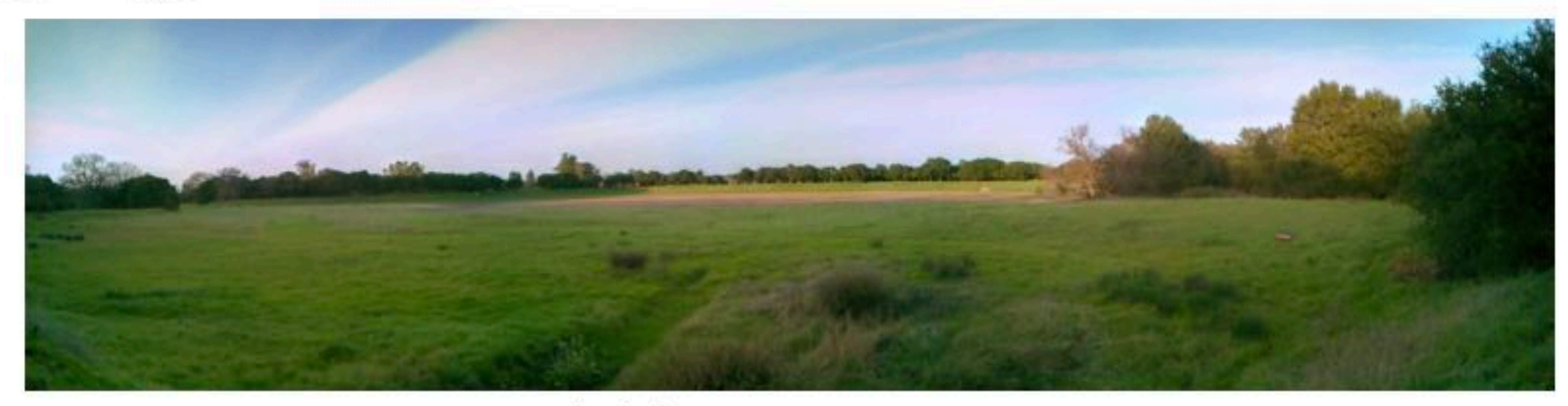

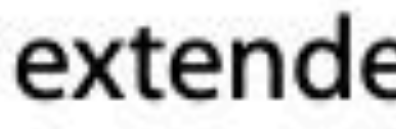

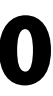

## **Frankencamera: some 2010 context**

## **Problem: the ability to implement multi-shot techniques on cameras was limited by camera**

- **Cameras were becoming increasingly cheap and ubiquitous**
- **Cameras featured increasing processing capability**
- **Signi#cant graphics research focus on developing techniques for combining multiple photos to**  n **overcome de#ciencies of traditional camera systems**
- $\blacksquare$ **system programming abstractions**
	- **- Programmable interface to camera was very basic**
	- **- Echoed physical button interface to a point-and-shoot camera:**
		- **- take\_photograph(parameters, output\_jpg\_buffer)**
	- **- Result: on most camera implementations, latency between two photos was high, mitigating utility of multi-shot techniques (large scene movement or camera shake between shots)**

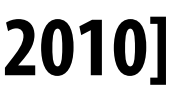

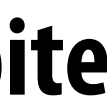

## **Frankencamera (F-cam) goals**

- **1. Create open, handheld computational camera platform for researchers**
- **2. De#ne system architecture for computational photography applications** 
	- **highly optimized GPU implementations)**
	- **- Motivated by proliferation of smart-phone apps**

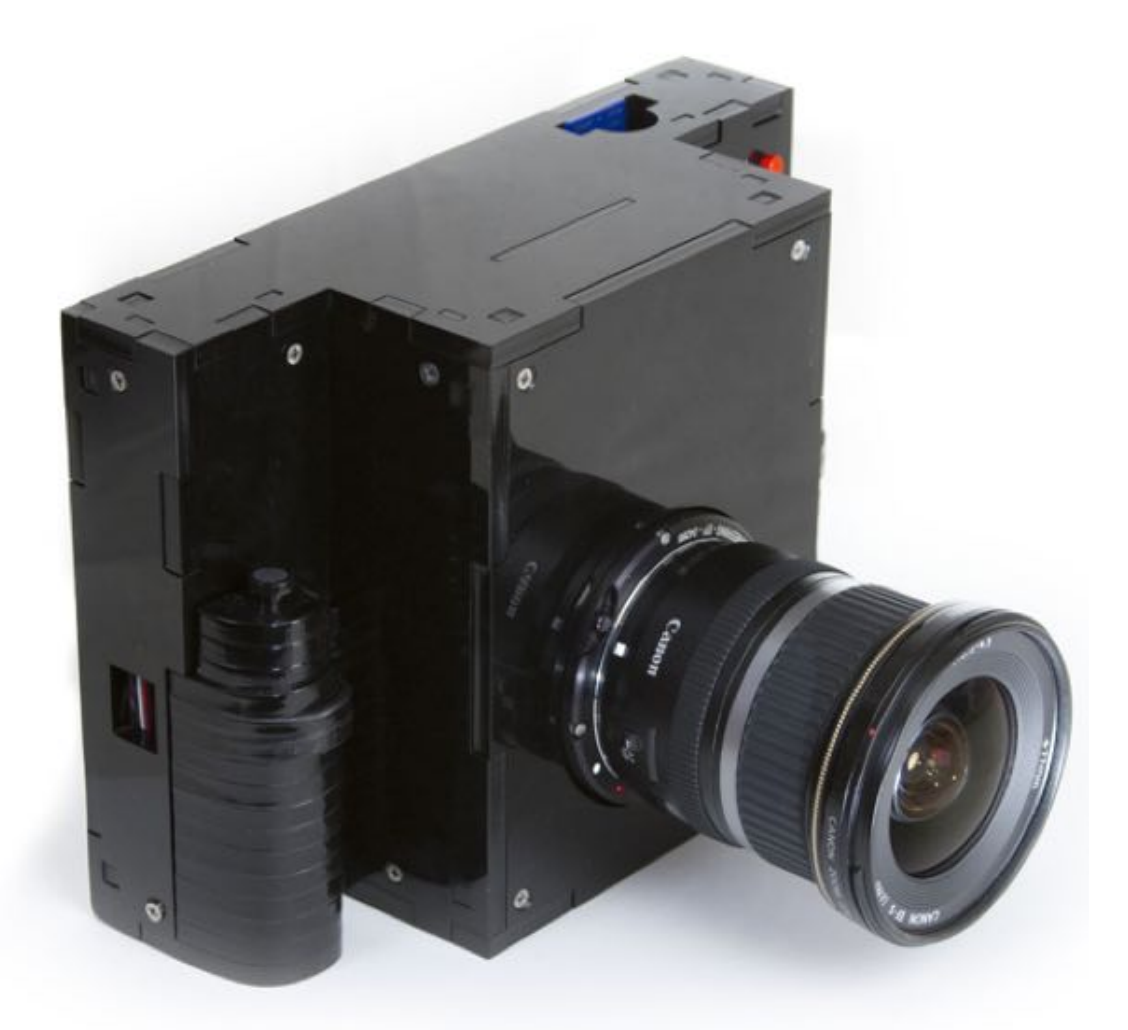

**- Motivated by impact of OpenGL on graphics application and graphics hardware development (portable apps despite** 

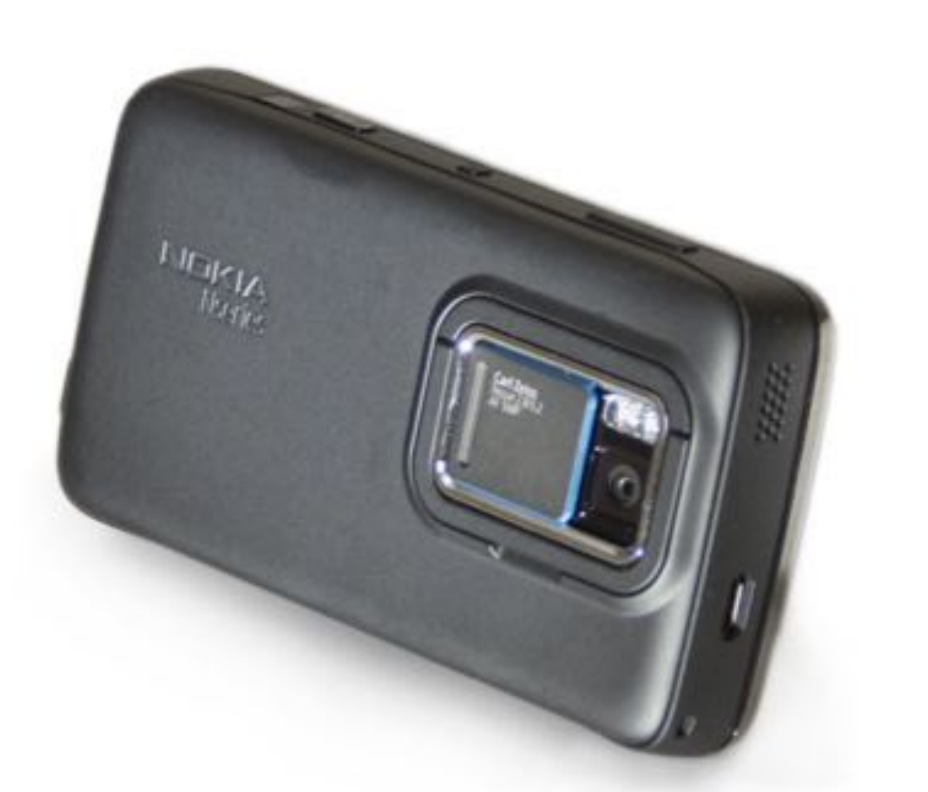

#### **F2 Reference Implementation Nokia N900 Smartphone Implementation**

**[Adams et al. 2010]**

**Note: Apple was not involved in Frankencamera's industrial design. ;-)**

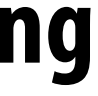

## **F-cam scope**

## F-cam provides a set of abstractions that allow for manipulating configurable camera **components**

- **- Timeline-based speci#cation of actions**
- **- Feed-forward system: no feedback loops**

## **F-cam architecture performs image processing, but...**

- **- This functionality as presented by the architecture is not programmable**
- **- Hence, F-cam does not provide an image processing language (it's like #xed-function OpenGL)**
- **- Other than work performed by the image processing stage, F-cam applications perform their own image processing (e.g., on smartphone/camera's CPU or GPU resources)**

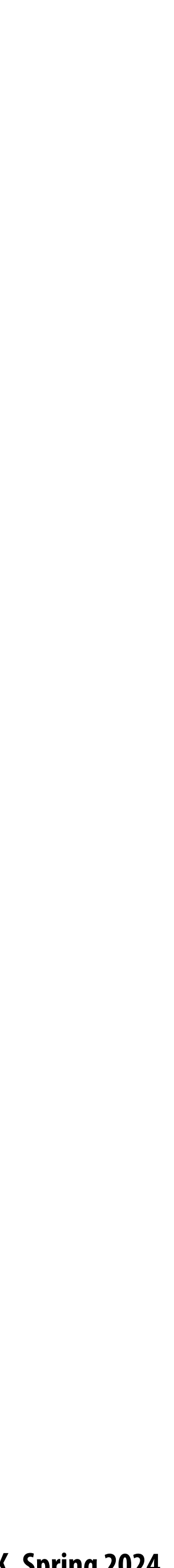

## **Android Camera2 API**

**Take a look at the documentation of the Android Camera2 API, and you'll see in\$uence of F-Cam.**

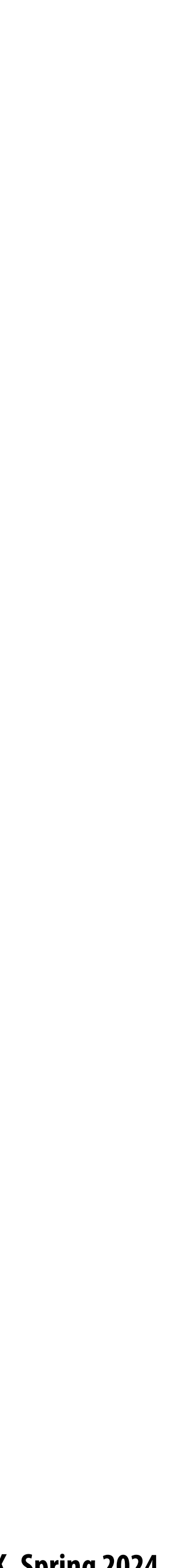

## **Modern smartphone cameras perform advanced image analysis functions**

**Image analysis examples from prior lectures: auto white balance, auto exposure, image denoising**

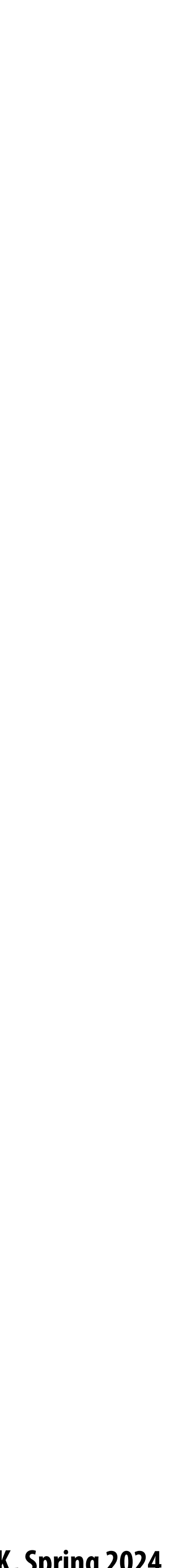

## **Auto Focus**

## **Pinhole camera (no lens)**

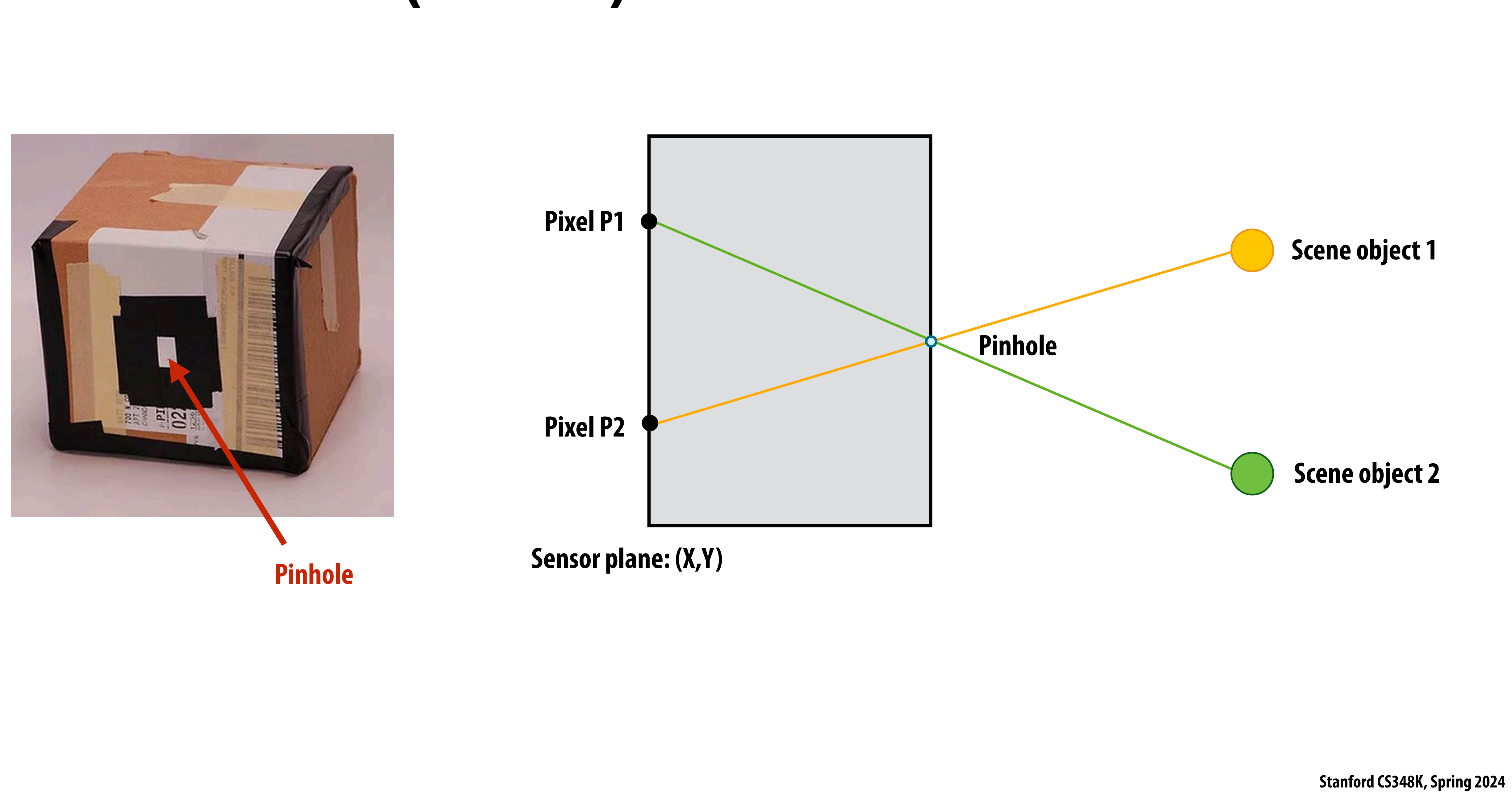

## **What does a lens do?**

**A lens refracts light.**

**Camera with lens: every pixel accumulates all rays of light that pass through lens aperture and refract toward that pixel**

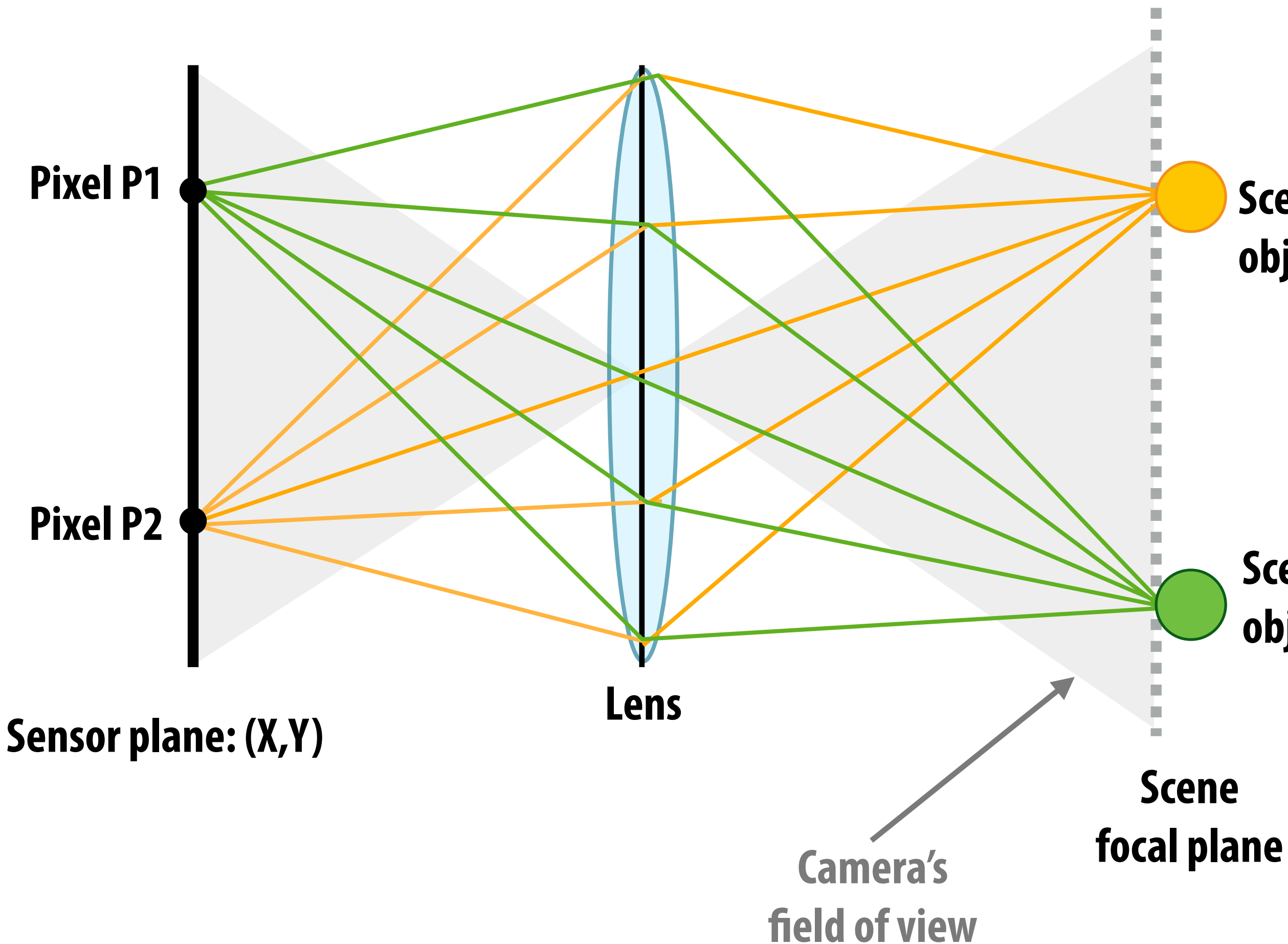

**In-focus camera: all rays of light from a point in the scene arrive at a point on sensor plane**

**Scene object 2**

#### **Scene object 1**

## **Out of focus camera**

#### **Previous sensor plane location**

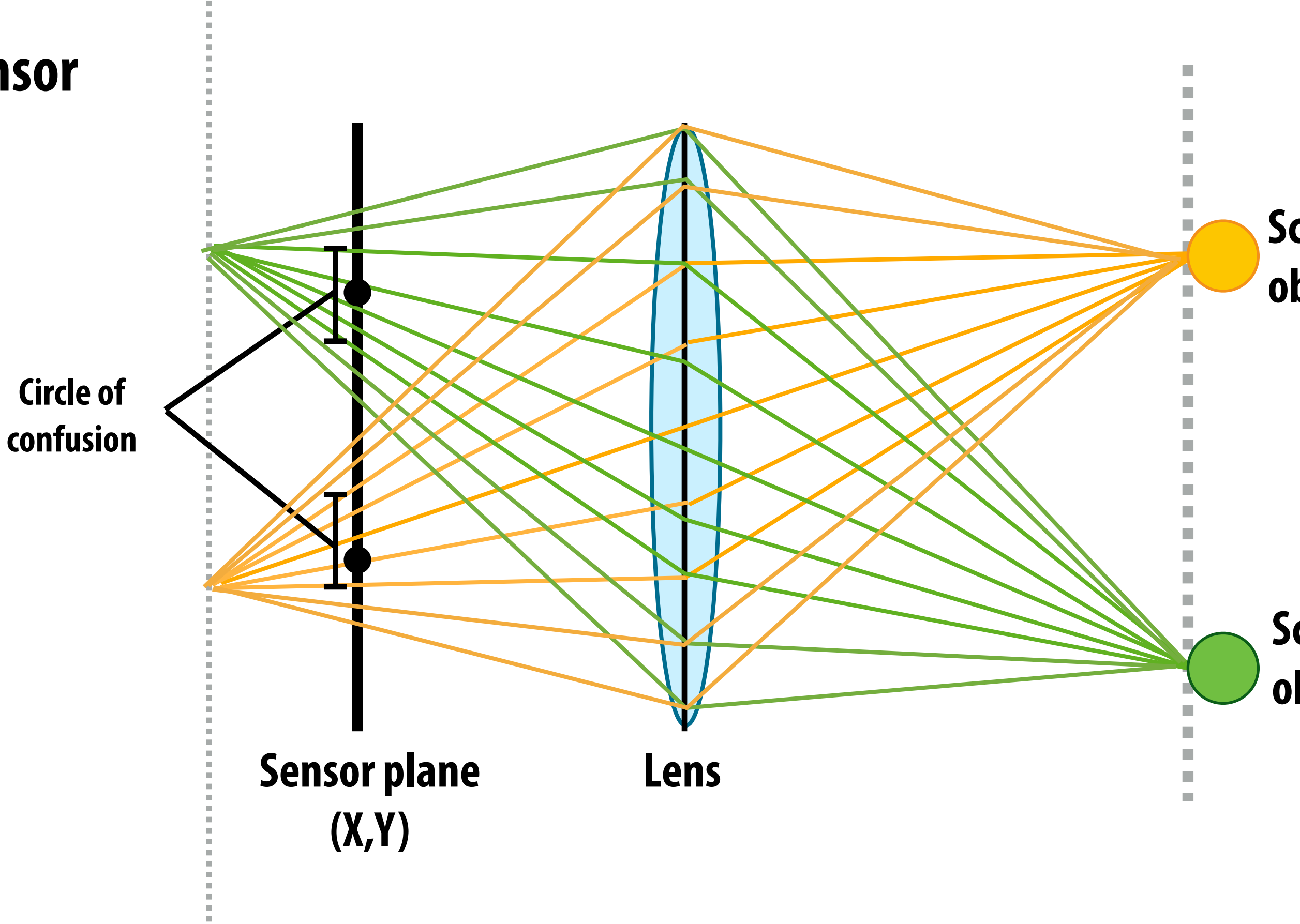

**Out of focus camera: rays of light from one point in scene do not converge to the same point on the sensor**

#### **Scene object 2**

#### **Scene object 1**

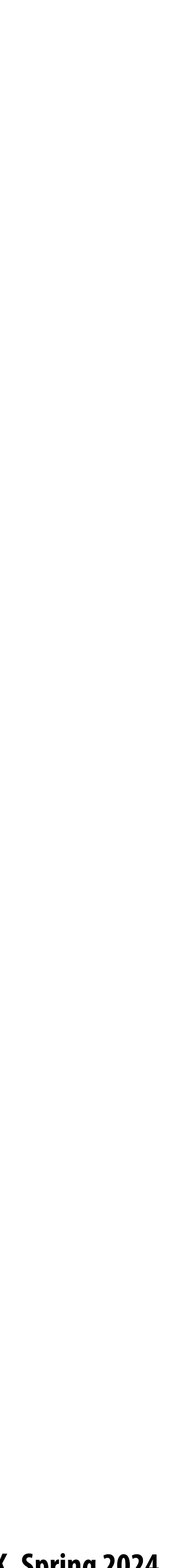

## **What does a lens do?**

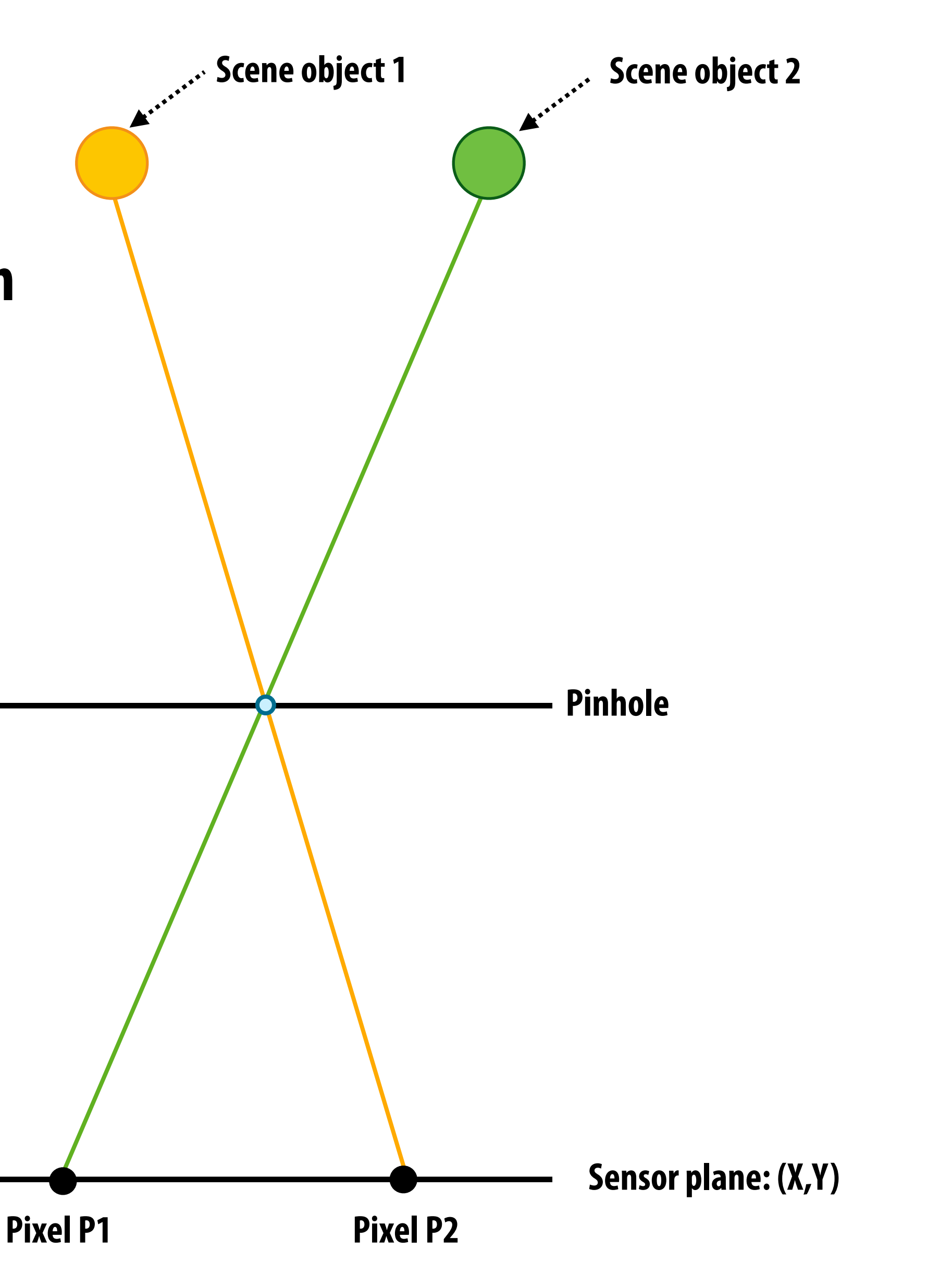

**Recall: pinhole camera you may have made in science class (every pixel measures ray of light passing through pinhole and arriving at pixel)**

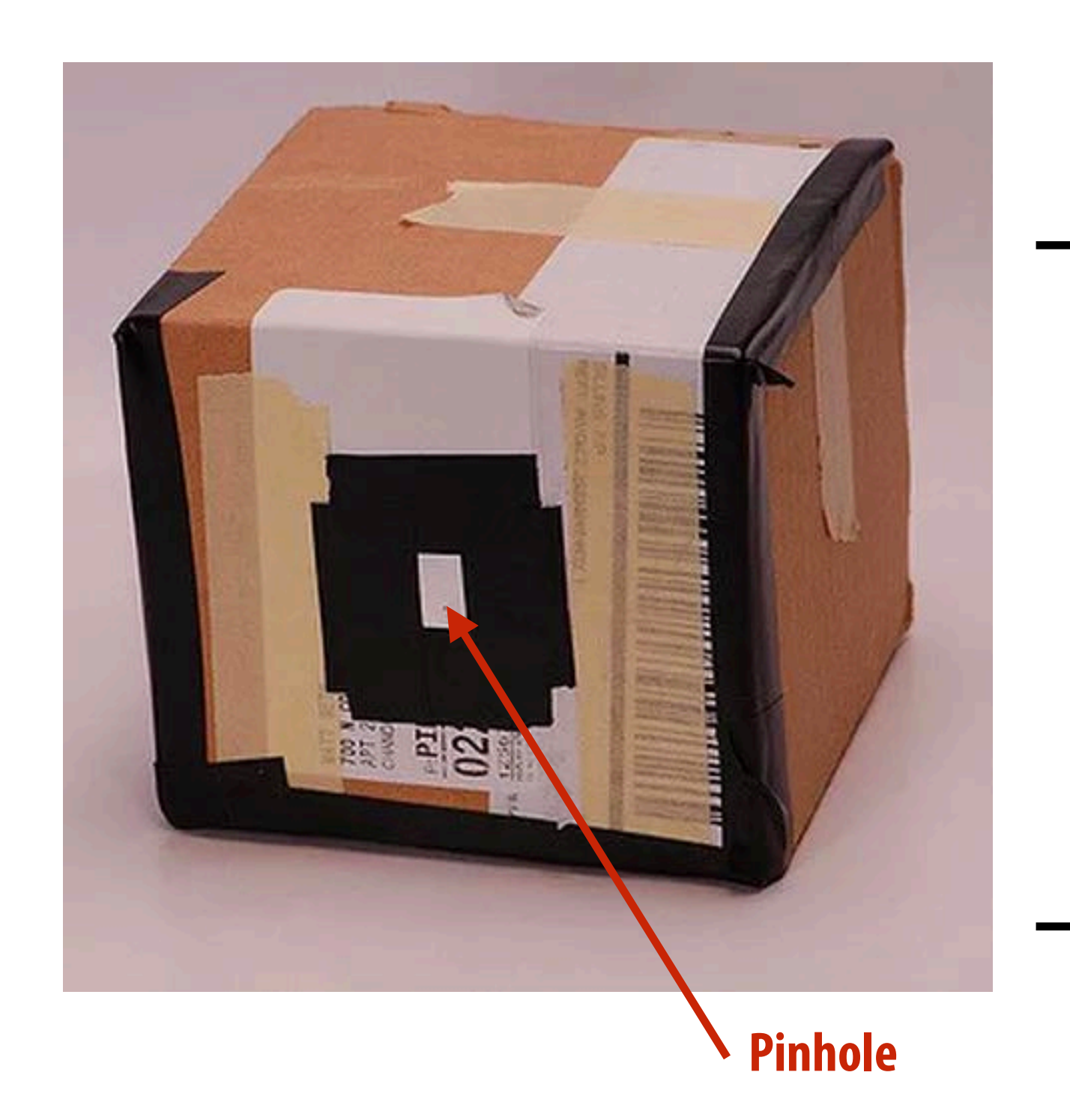

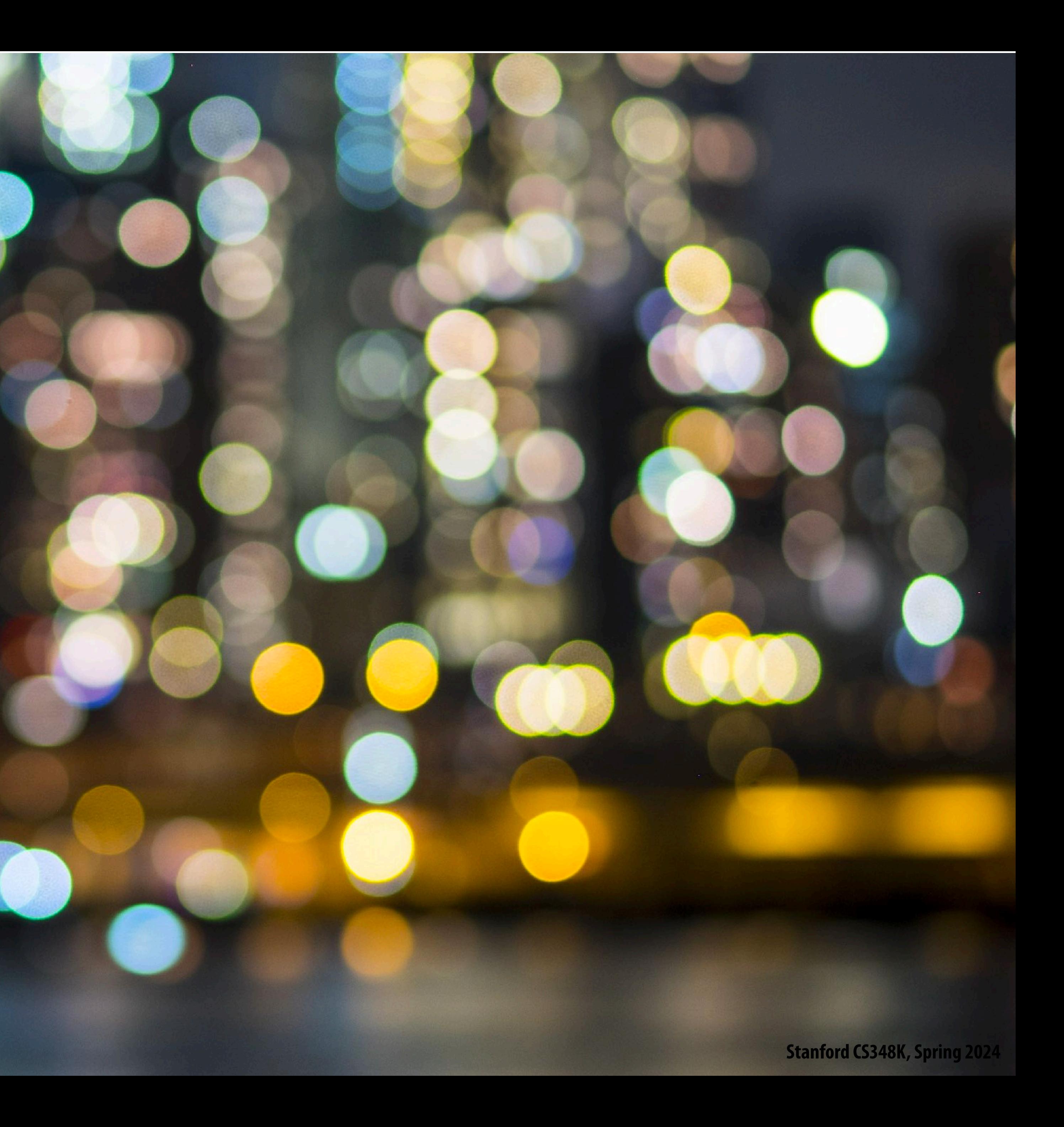

# **Bokeh**

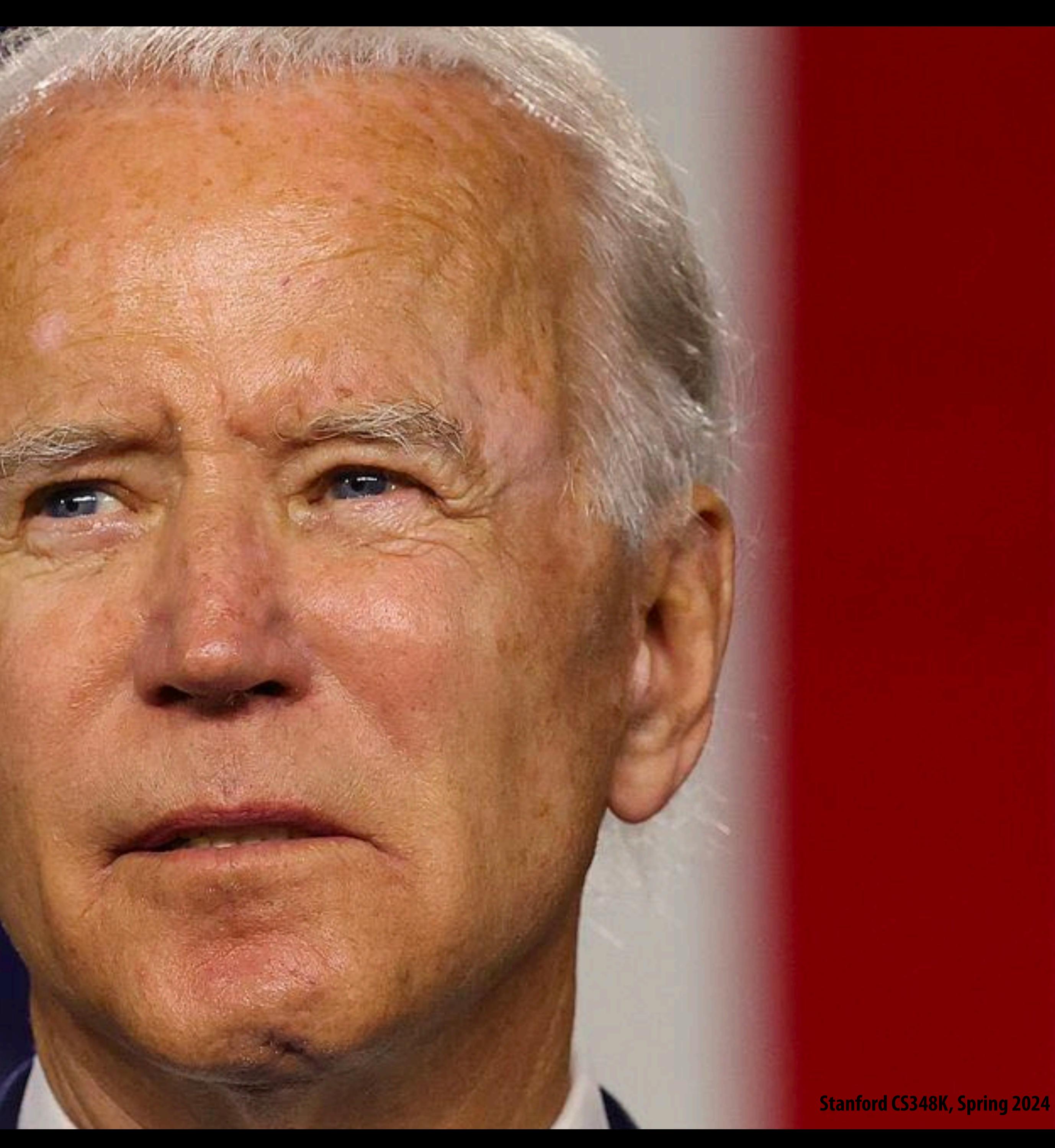

# **Sharp foreground, defocused background**

**Common technique to emphasize subject in a photo**

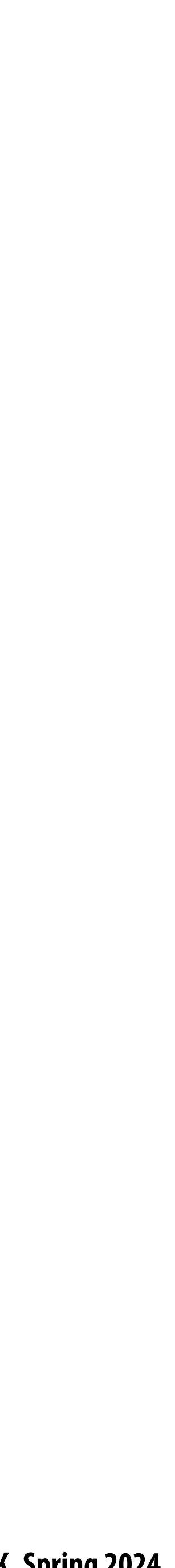

# **Cell phone camera lens(es) (small aperture)**

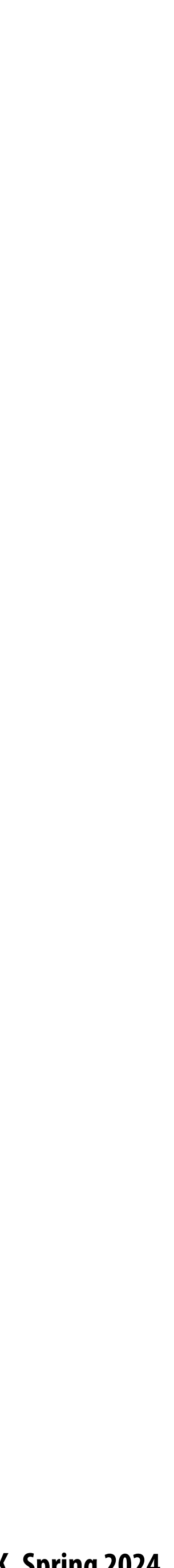

(c) Mask + disparity from DP

(a) Input image with detected face  $\sim$  (c) Mask + disparity from DP  $\sim$  (d) Our output synthetic shallow depth-of-field image

# Image credit: [Wadha 2018] age<sup>(</sup> **Blur increases with depth) Image credit: [Wadha 2018]**

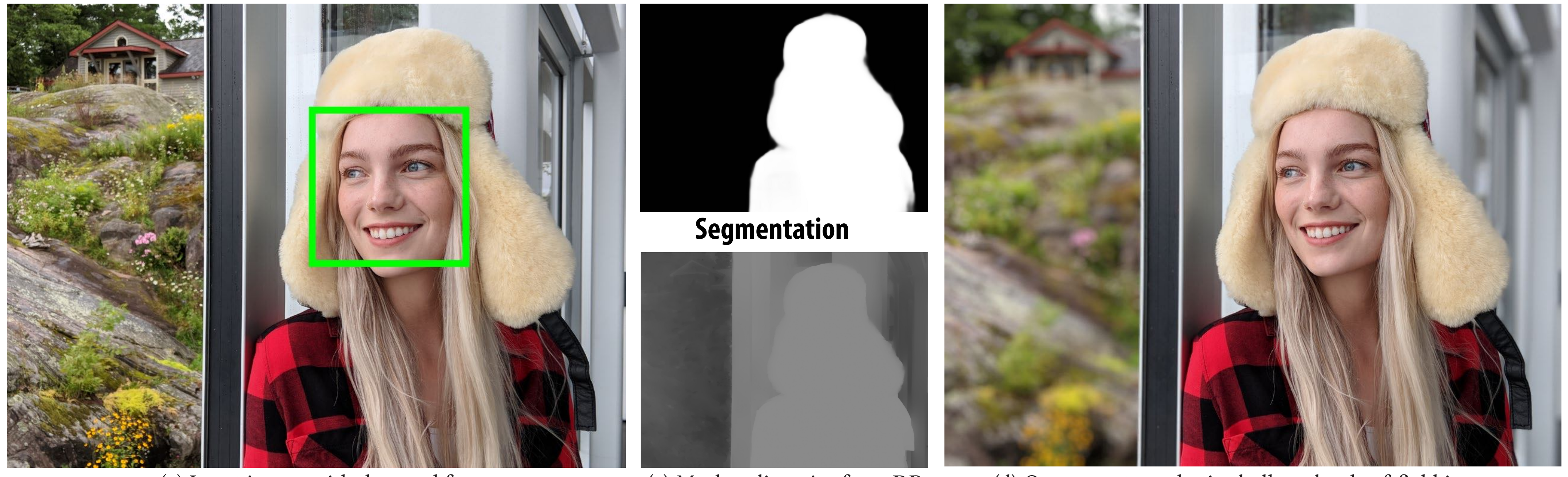

Fig. 1. We present a system that uses a person segmentation mask (b) and a noisy depth map computed using the camera's dual-pixel (DP) auto-focus hardware (c) to produce a synthetic shallow depth-of-field image (d) with a depth-dependent blur on a mobile phone. Our system is marketed as "Portrait **Generated image (note blurred background.** 

# **Portrait mode in modern smartphones**

- **Smart phone cameras have small apertures** 
	- **- Good: thin, lightweight lenses, often fast focus**
	- neal waxaa daalaa Ilii waata qootbaticallii slaqaa shata xuqnba iidk mica balcob. Isliimad baxlconaiind.<br>Dada cannat nbircicallii cuaata qootbaticallii nlaqaa nbata xuqnba iidk mica balcob. Isliimad baxlconaiind. Dau. Cannol physically create aesthelically piease pholographs will nice boken, biurreu backgrounu **- Bad: cannot physically create aesthetically please photographs with nice bokeh, blurred background**
	- Answer: simulate behavior of large aperture lens (hallucinate image formed by large aperture lens)

**Input image /w detected face**

**Scene Depth Estimate**

# **What part of image should be in focus?**

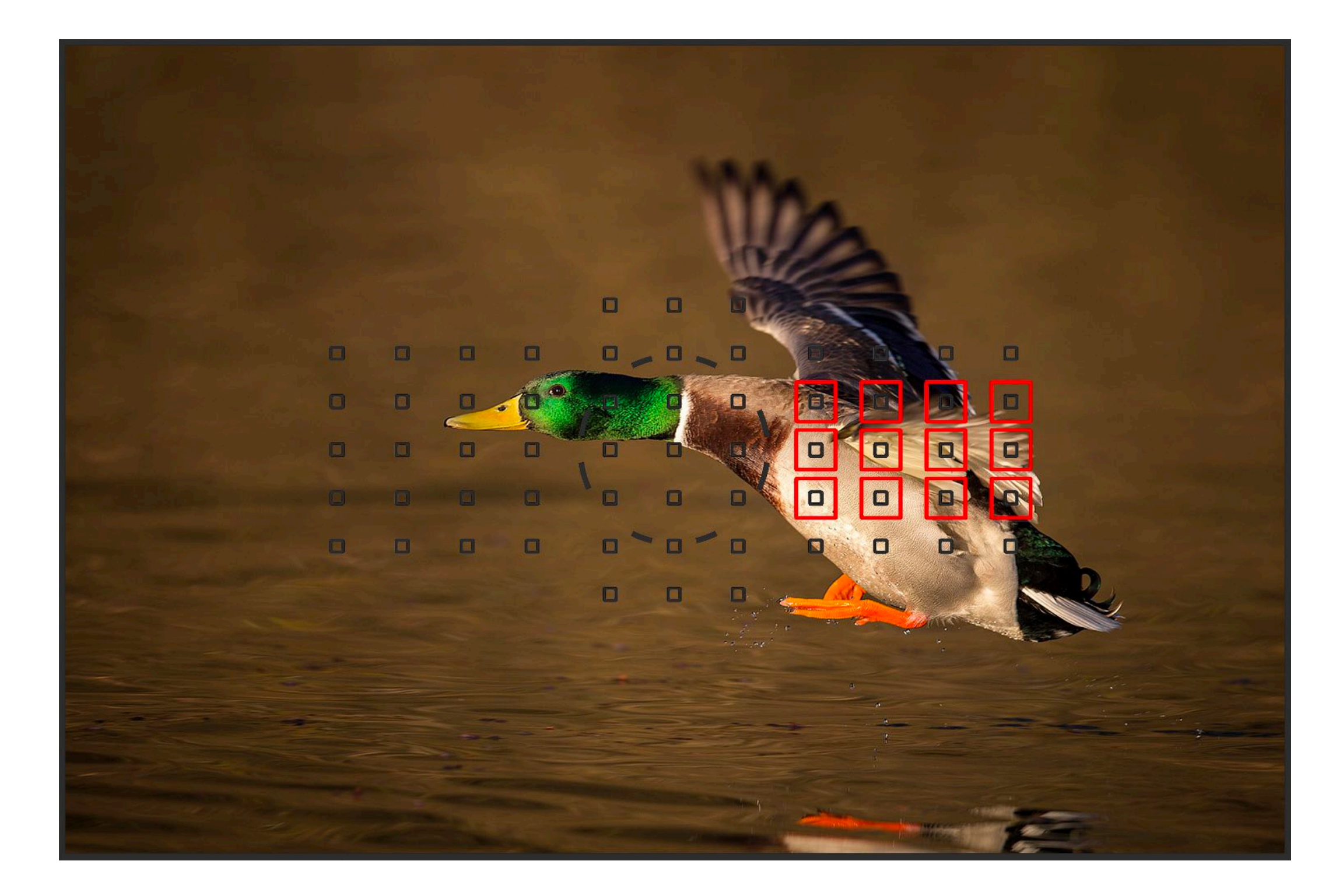

**Image credit: DPReview: https://www.dpreview.com/articles/9174241280/con#guring-your-5d-mark-iii-af-for-fast-action**

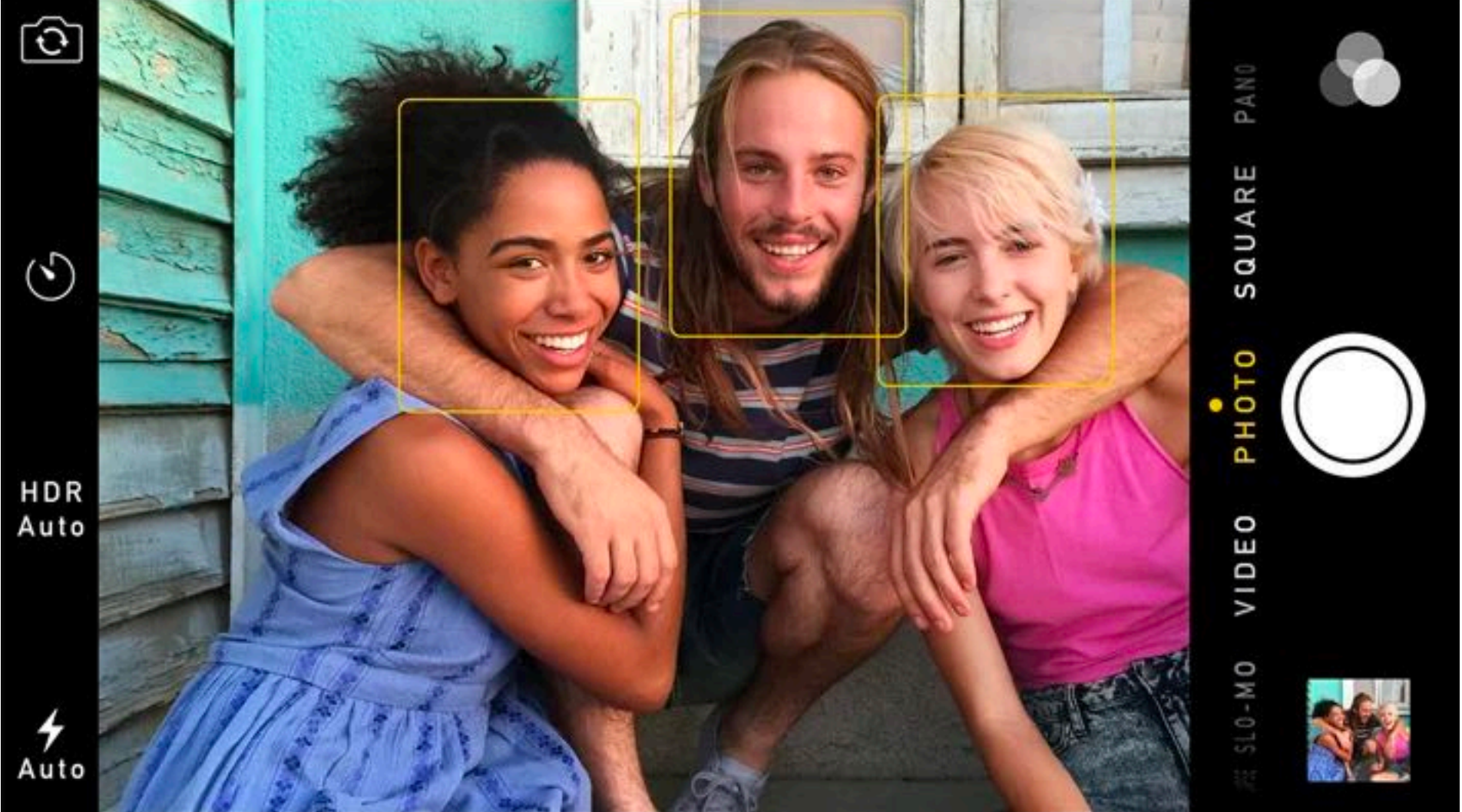

## **Consider possible heuristics: Focus on closest scene region Put center of image in focus Detect faces and focus on closest/largest face**

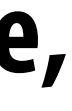

## **Split pixel sensor**

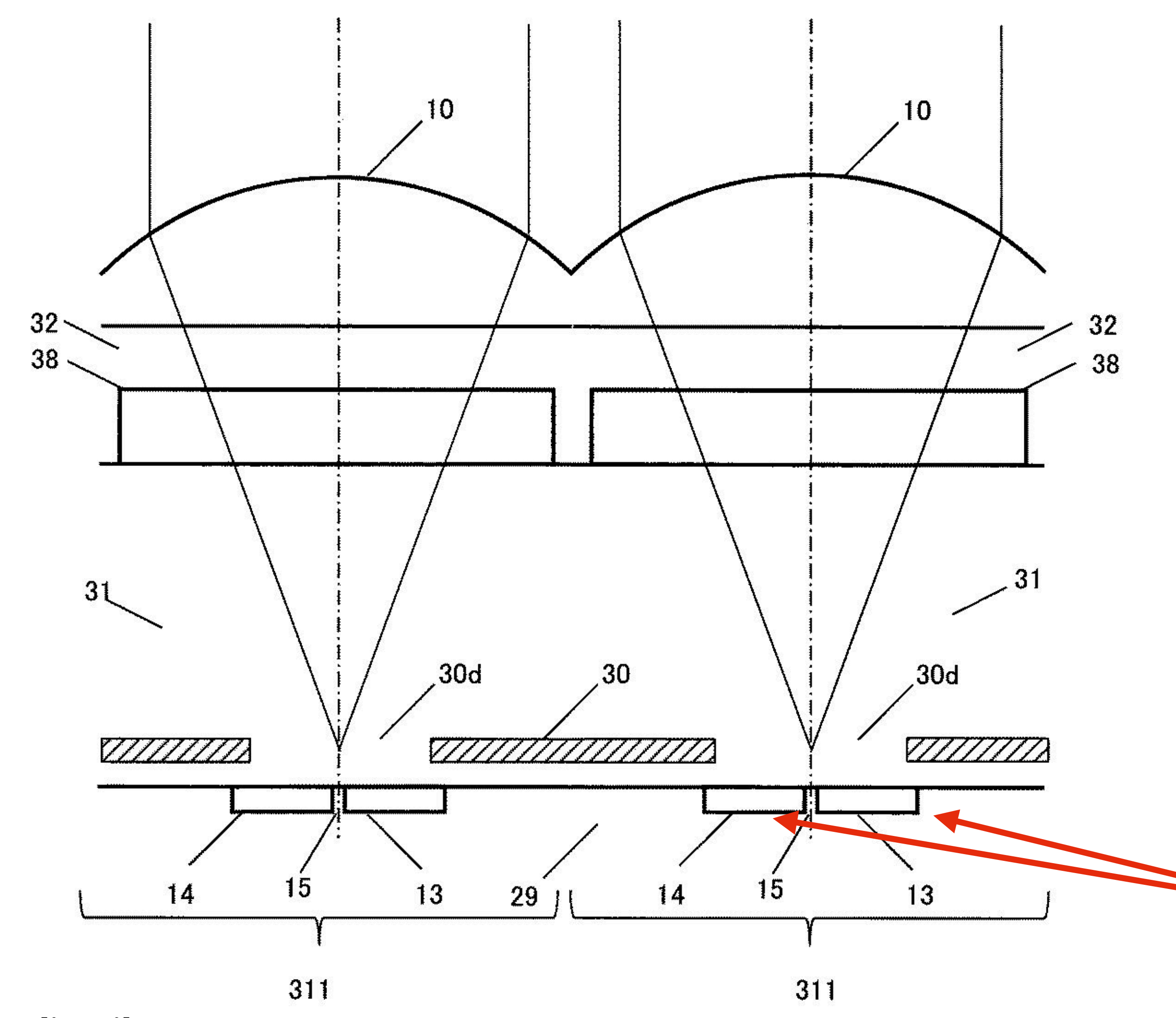

**Now two pixels under each microlens (not one)**

**Image credit: Nikon**

## **When both pixels have the same response, camera is in focus, why?**

## **Estimating depth**

**Apple's TrueDepth camera (infrared dots projected by phone, captured by infrared camera)**

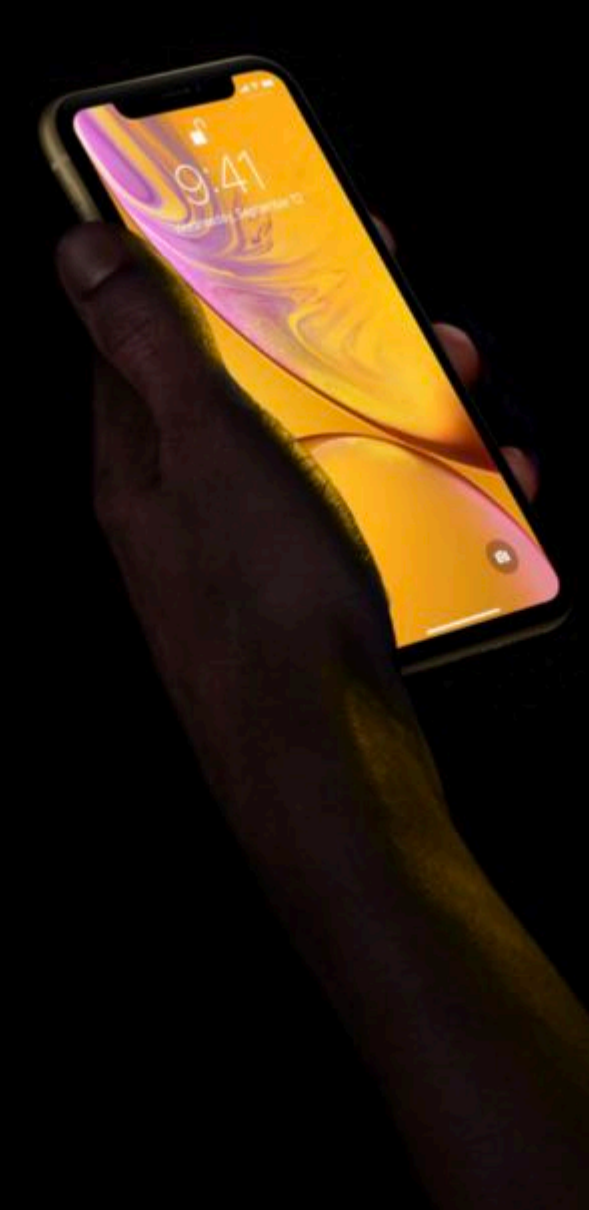

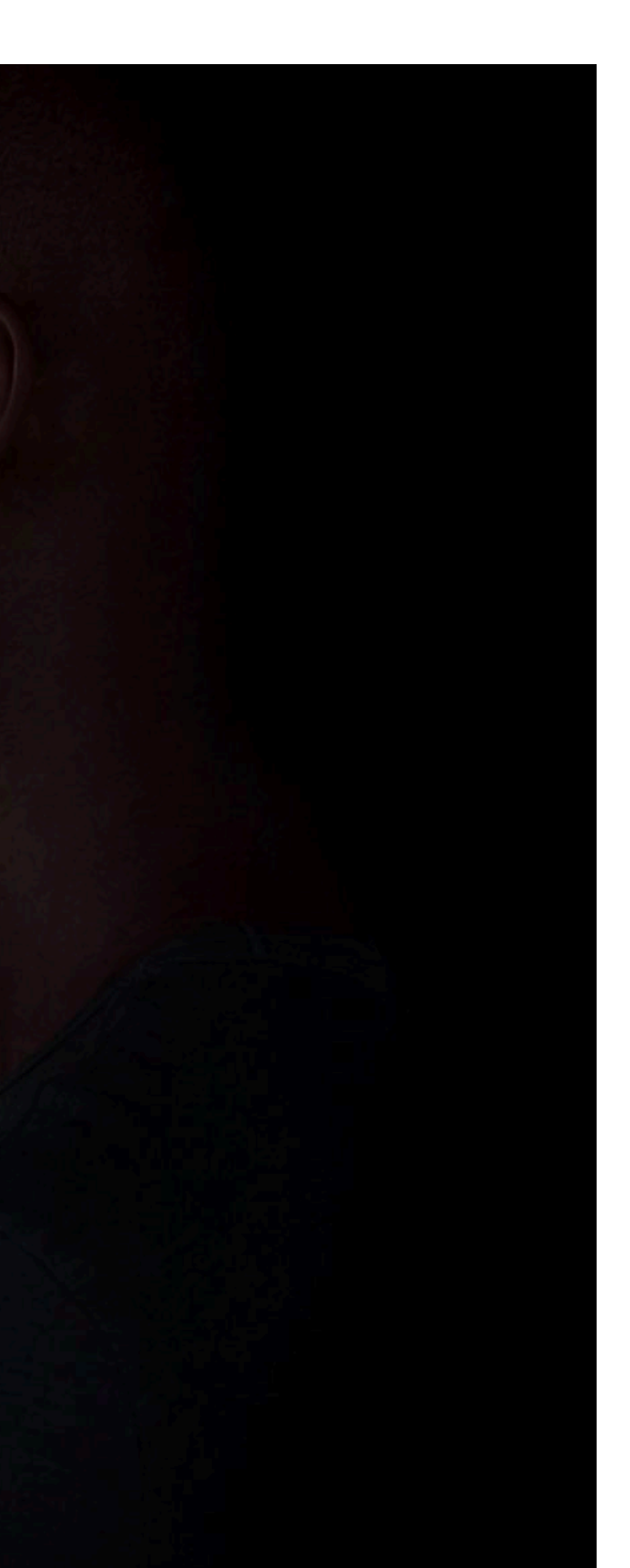

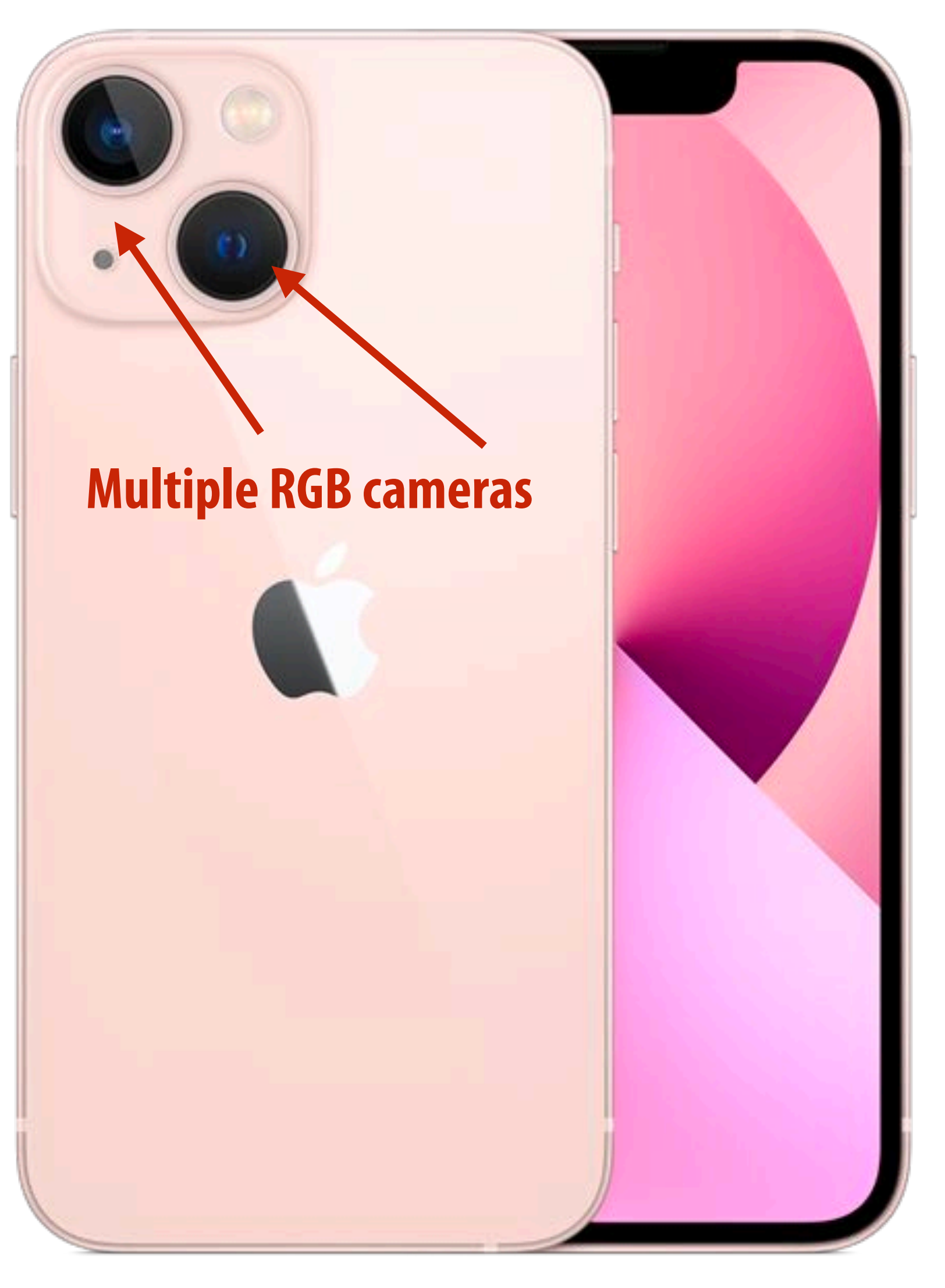

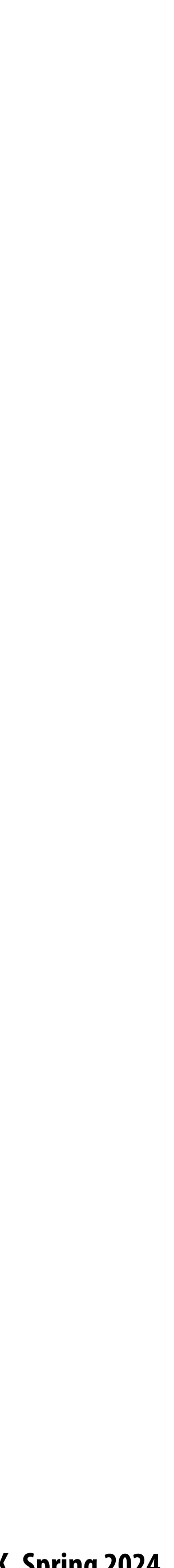

**iPhone Xr depth estimate with lights ON in room**

## **Additional sensing modalities Fuse information from all modalities to obtain best estimate of depth**

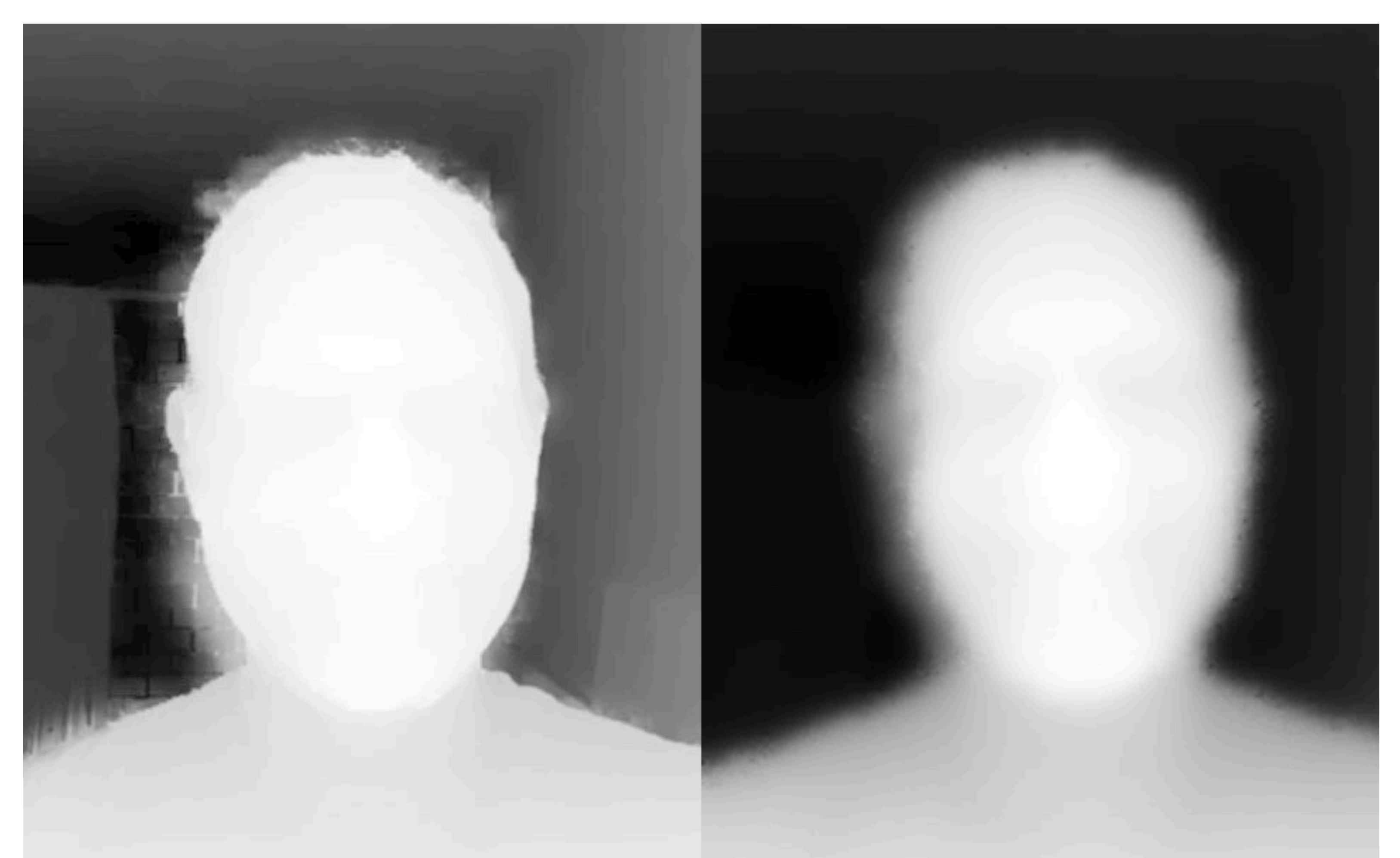

**iPhone Xr depth estimate with lights OFF in room (No help from RGB)**

**Image credit: https://blog.halide.cam/iphone-xr-a-deep-dive-into-depth-47d36ae69a81**

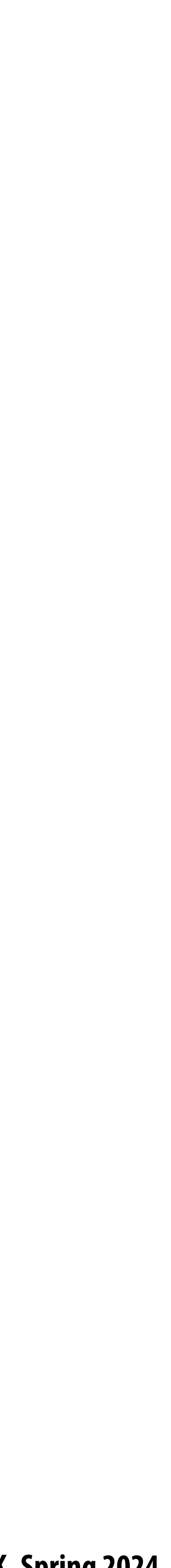

## **Magic eraser**

## **(Feature in recent Google Pixel phones)**

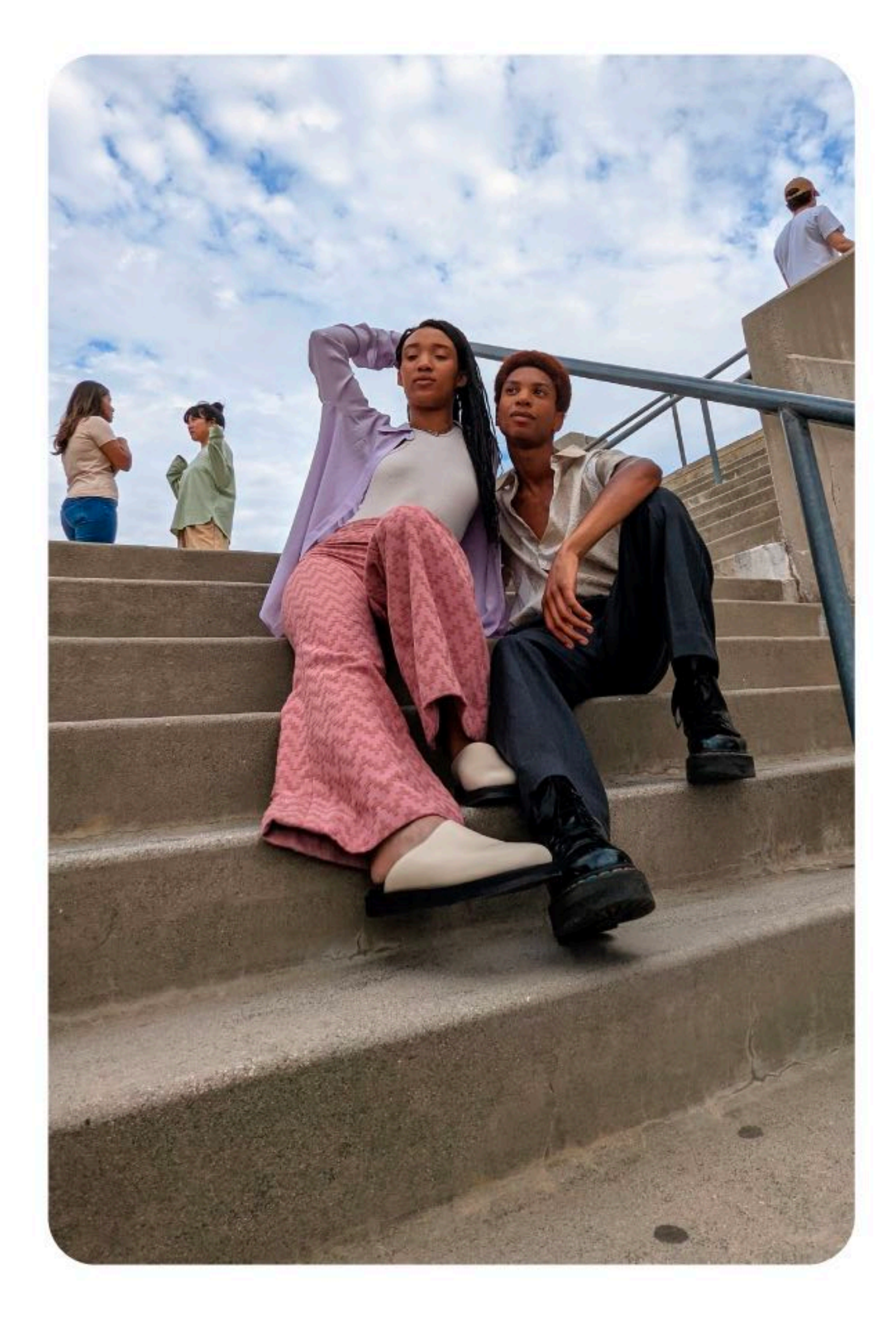

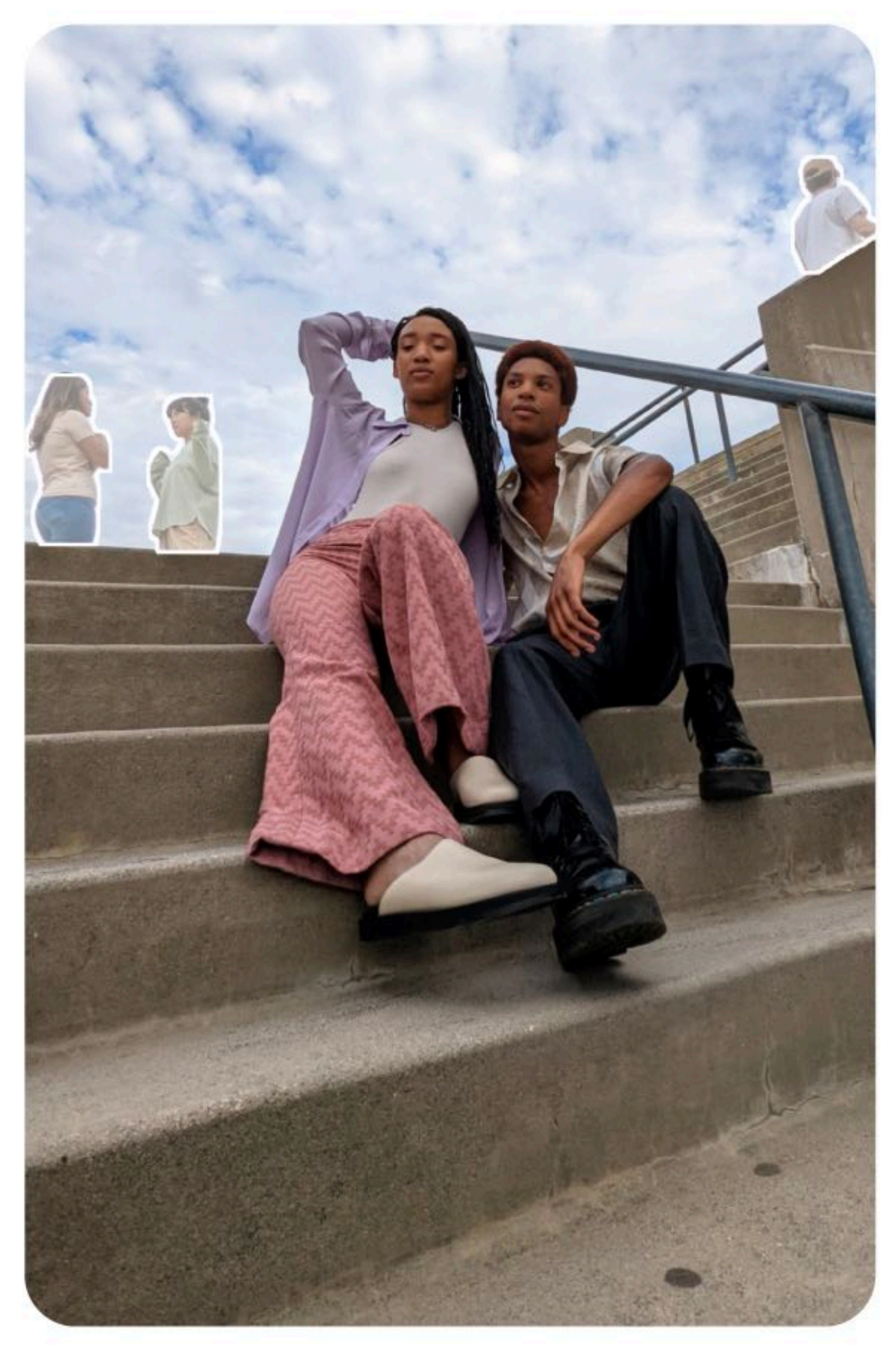

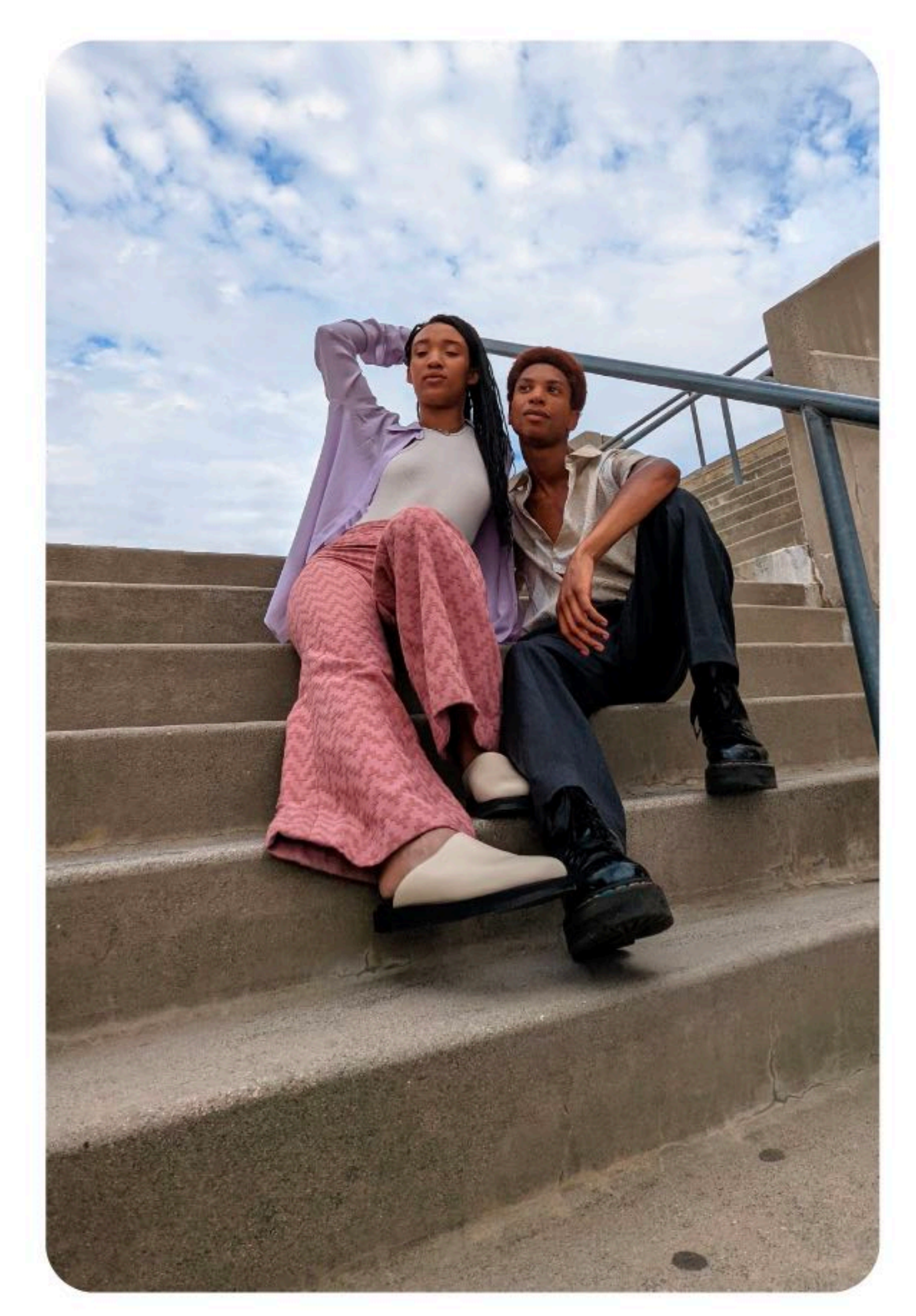

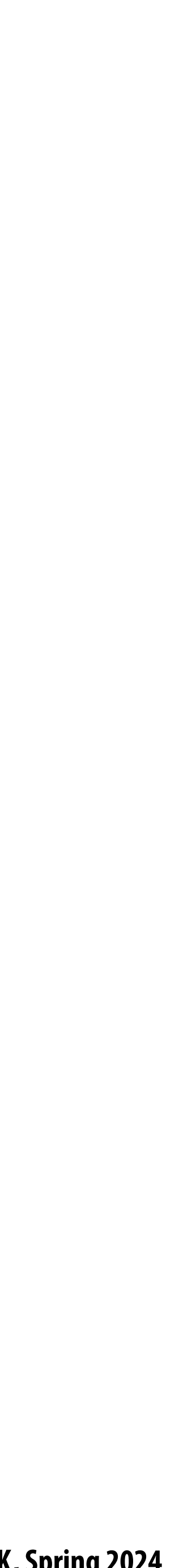

## **Summary**

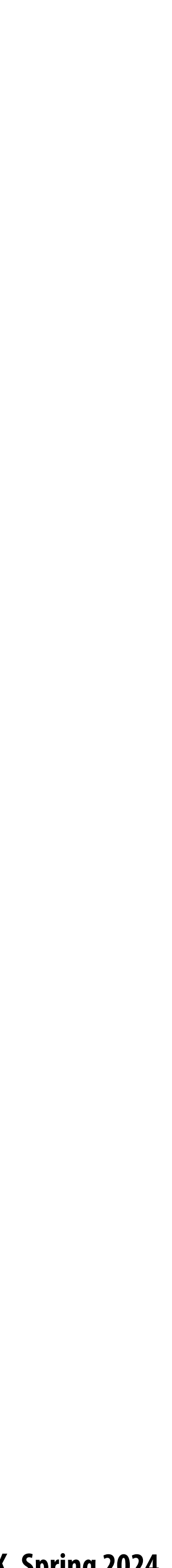

# **Summary**

- **Computation now a fundamental part of producing a pleasing photograph**
- $\blacksquare$
- $\blacksquare$ **depth estimation)**
- **Used to make non-physically plausible images that have aesthetic merit** $\blacksquare$

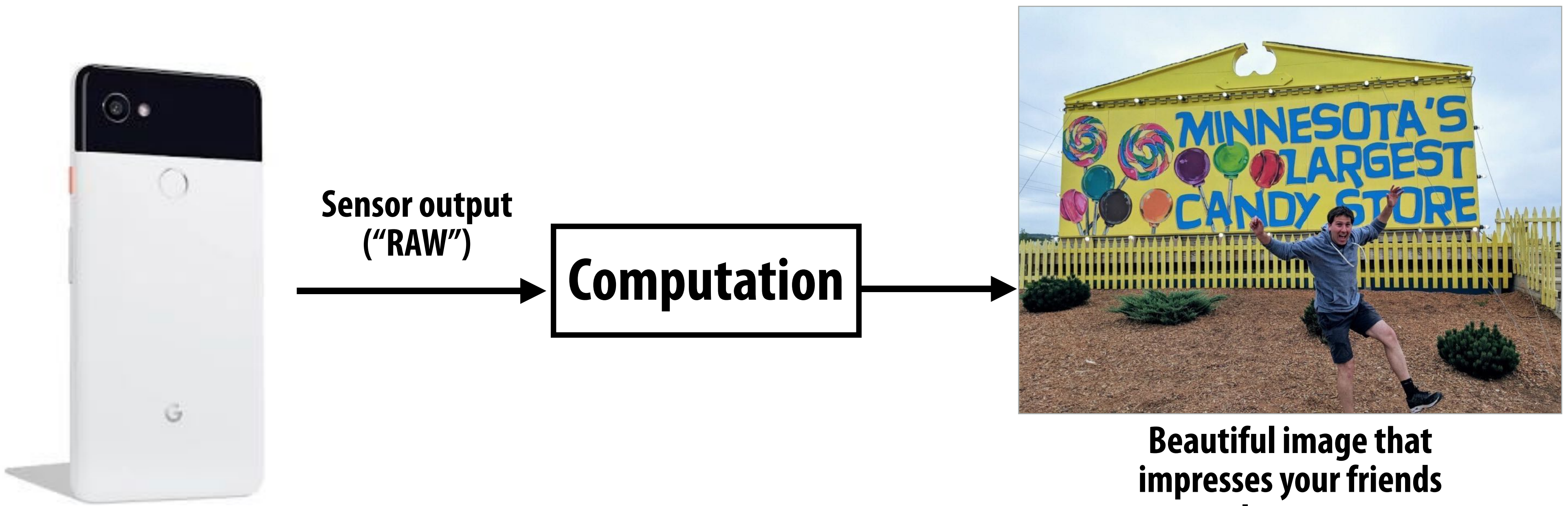

# **on Instagram**

## **Used to compensate for physical constraints (demosaic, denoise, lens corrections, portrait mode) Used to analyze image to estimate system parameters (autofocus, autoexposure, white balance,**

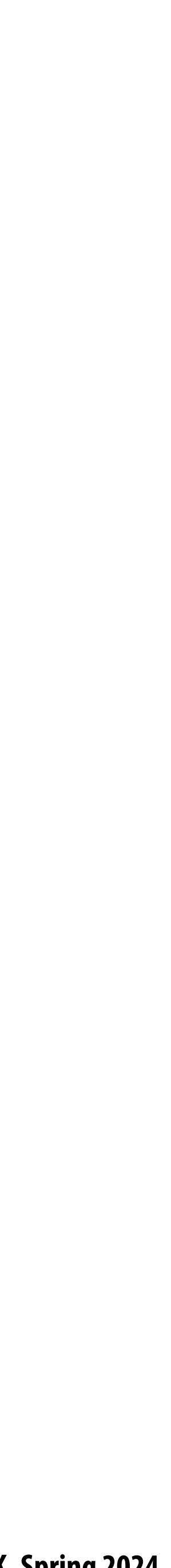

## **Image processing workload characteristics**

- **"Pointwise" operations**
	- **- output\_pixel = f(input\_pixel)**
- **"Stencil" computations (e.g., convolution, demosaic, etc.)**
	- **- Output pixel (x,y) depends on #xed-size local region of input around (x,y)**
- **Lookup tables Designation** 
	- **- e.g., contrast s-curve**
- **Multi-resolution operations (upsampling/downsampling)**
- **Fast-Fourier transforms**
	- **- We didn't talk about Fourier domain techniques in class (but Hasino" 16 reading has many examples)**
- **Long pipelines of these operations**

**Next class: e!ciently mapping these workloads to modern processors**

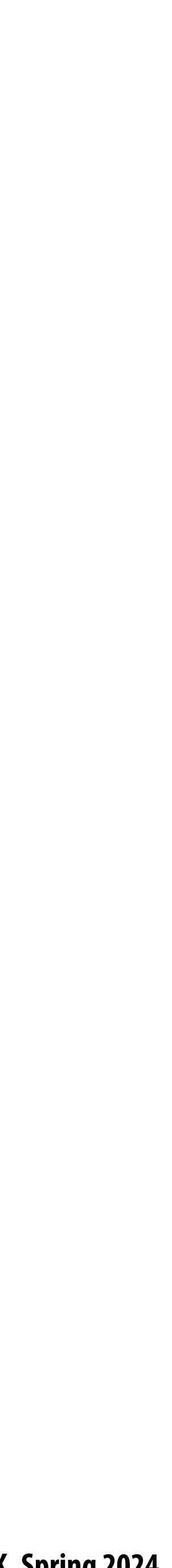

## **Abstractions for authoring image processing pipelines**

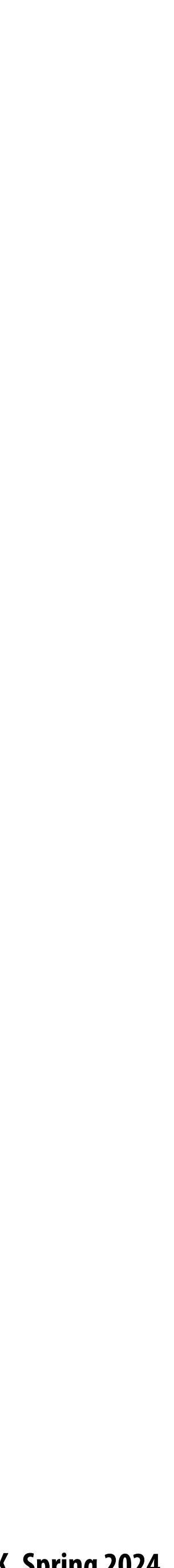

## **Choosing the "right" representation for the job (again) This was the theme of our Frankencamera discussion**

## **Good representations enable the system to provide the application developer useful**

- 
- **Good representations are productive to use:**  $\blacksquare$ 
	- **- They embody the natural way of thinking about a problem**
- **services:**
	- **- Validating/providing certain guarantees (correctness, resource bounds, conversation of quantities, type checking)**
	- **- Performance optimizations (parallelization, vectorization, use of specialized hardware)**
	- **Limplementations of common, difficult-to-implement functionality (texture mapping and rasterization in 3D graphics, auto-di"erentiation in ML frameworks)**

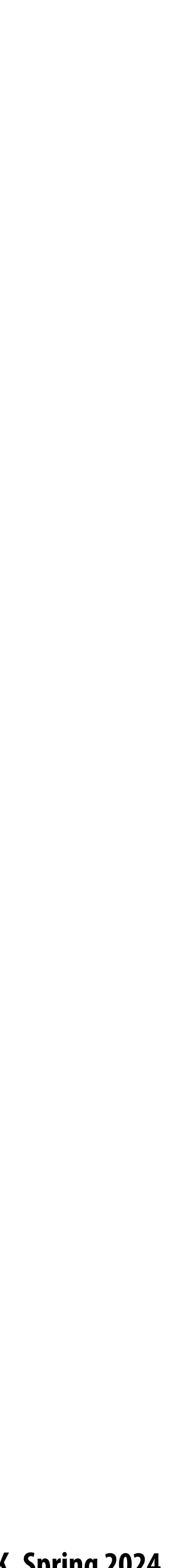

## **Consider a single task: sharpen an image Example: sharpen an image**

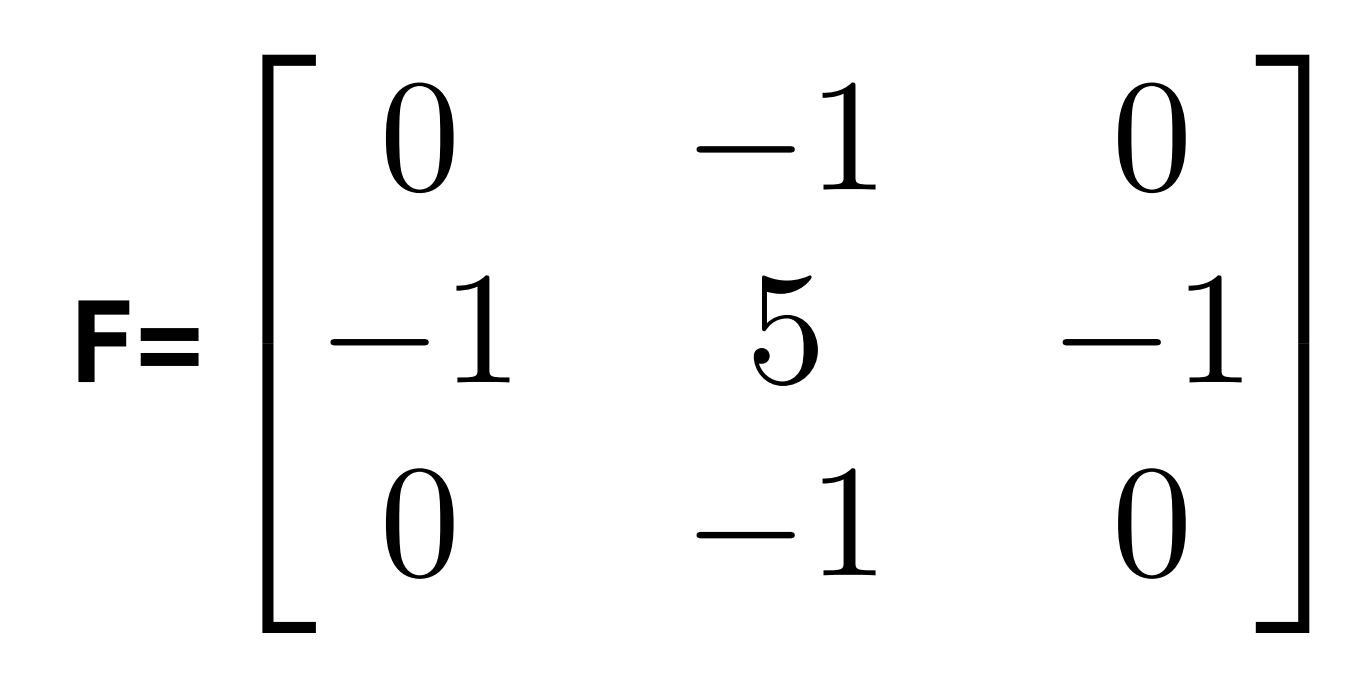

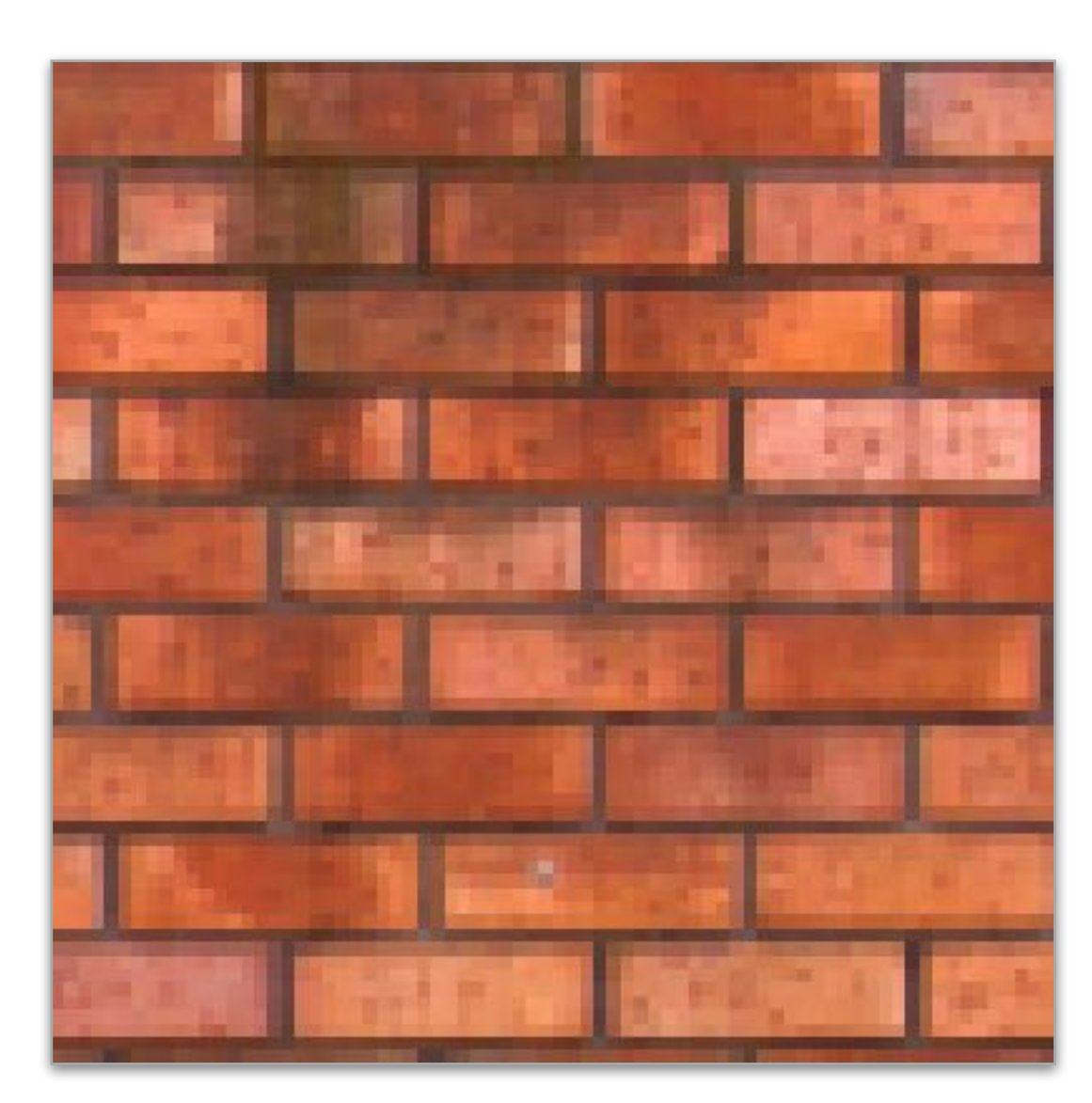

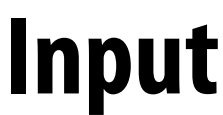

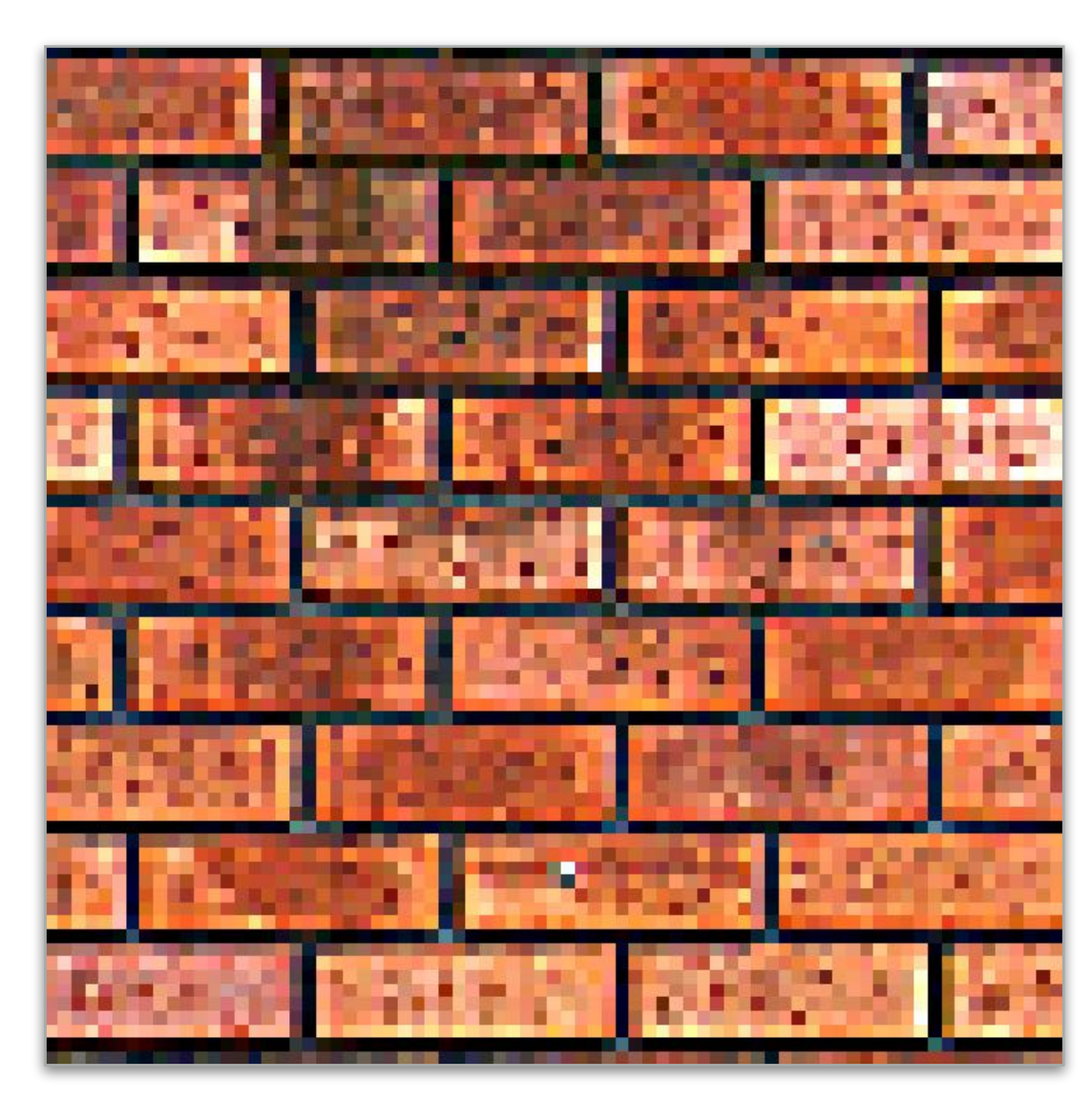

**Input Output**

**float input[(WIDTH+2) \* (HEIGHT+2)]; float output[WIDTH \* HEIGHT];**

```
float weights[] = {0., -1., 0.,} -1., 5, -1.,
                    0., -1., 0.};
```

```
for (int j=0; j<HEIGHT; j++) {
   for (int i=0; i<WIDTH; i++) {
     float tmp = 0.f;
     for (int jj=0; jj<3; jj++)
       for (int ii=0; ii<3; ii++)
         tmp += input[(j+jj)*(WIDTH+2) + (i+ii)]
              * weights[jj*3 + ii];
     output[j*WIDTH + i] = tmp;
  }
```
**}**

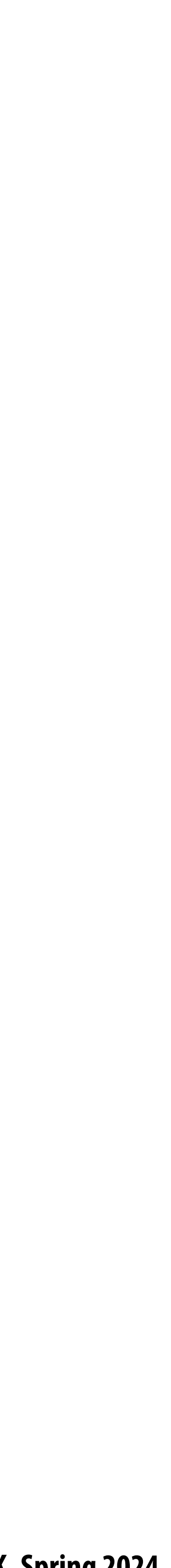

# **Four di"erent representations of sharpen**

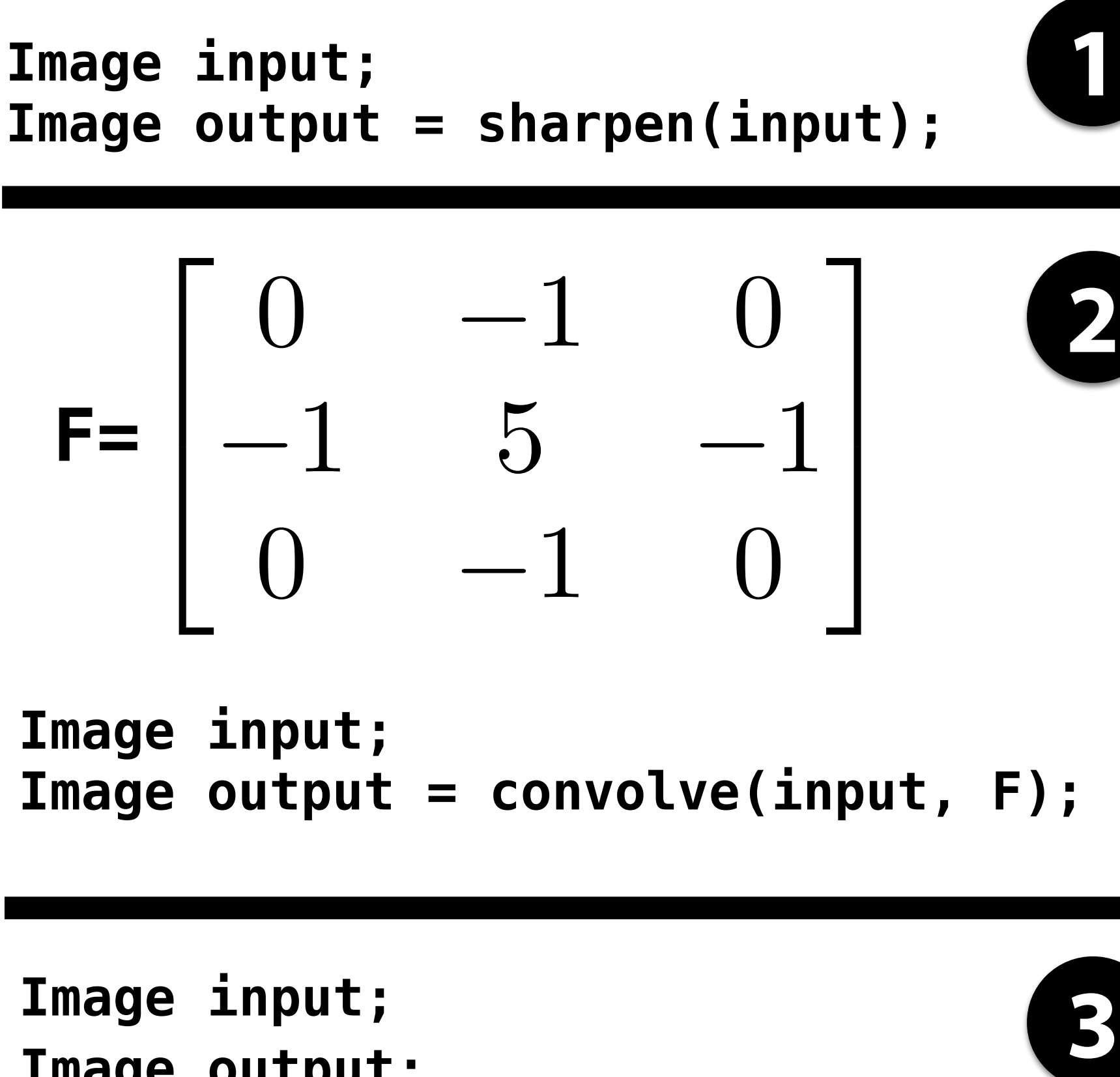

```
Image output;
output[i][j]
    = F[0][0] * input[i-1][j-1] +
      F[0][1] * input[i-1][j] +
      F[0][2] * input[i-1][j+1] +
      F[1][0] * input[i][j-1] +
     F[1][1] * input[i][j] +
 …
```
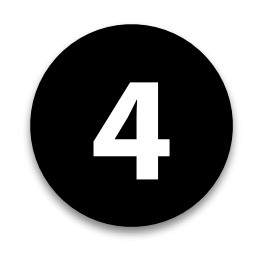

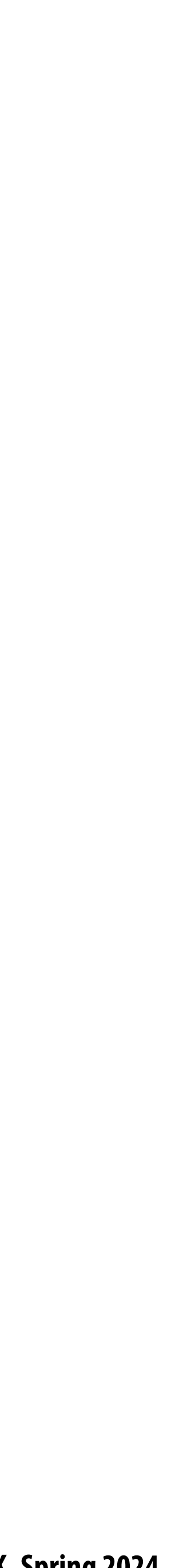

## **Image processing tasks from previous lectures**

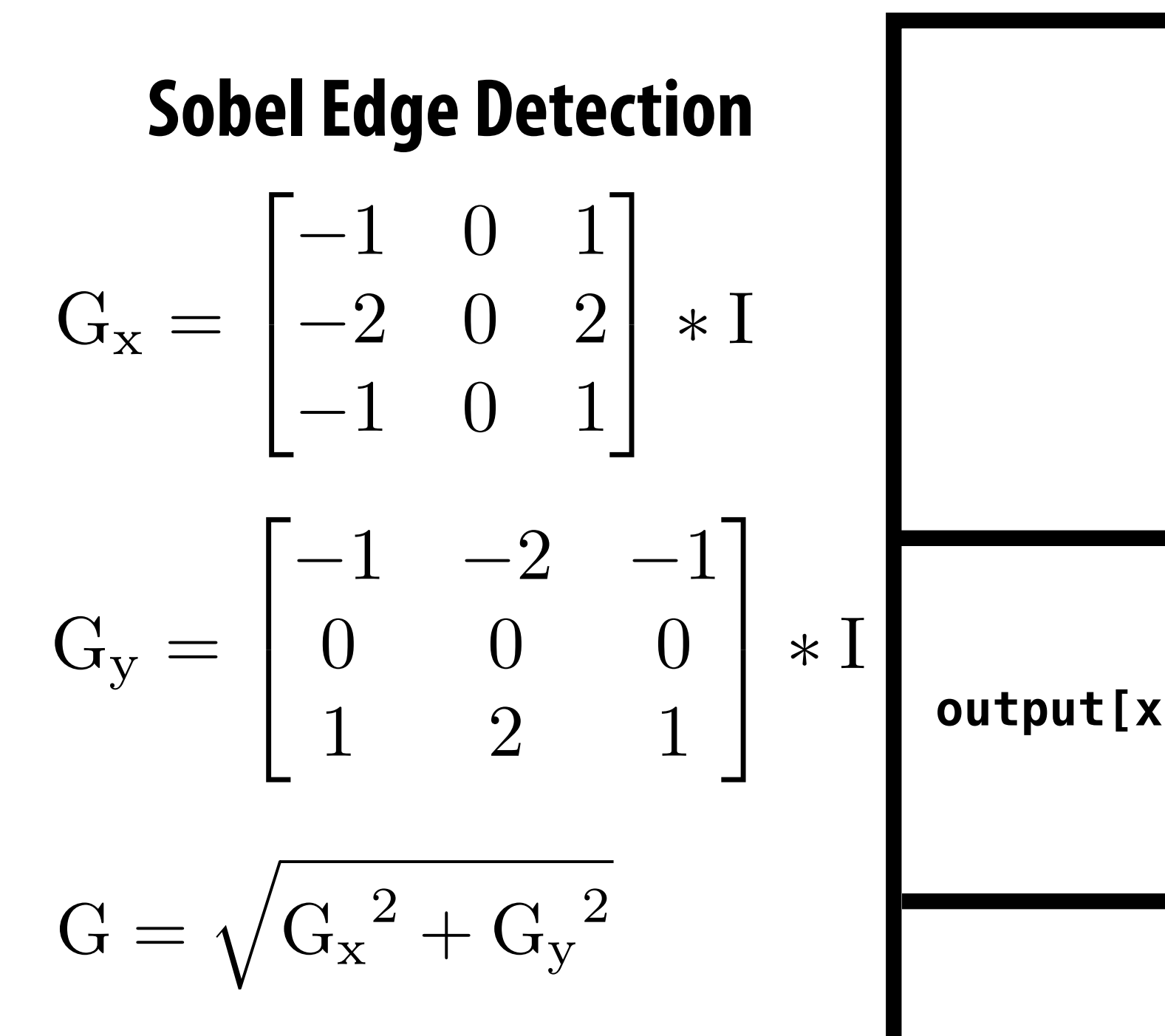

```
float f(image input) {
    float min_value = min( min(input[x-1][y], input[x+1][y]),
                      min(input[x][y-1], input[x][y+1]) );
   float max_value = max(max(input[x-1][y], input[x+1][y]), max(input[x][y-1], input[x][y+1]) );
output[x][y] = clamp(min_value, max_value, input[x][y]);
output[x][y] = f(input);
```
#### **Local Pixel Clamp**

## **3x3 Gaussian blur**

 $\sqrt{2}$ 4 *.*075 *.*124 *.*075 *.*124 *.*204 *.*124 *.*075 *.*124 *.*075  $\overline{1}$  $F = | .124$  .  $.204$  .  $.124$ 

#### **Gamma Correction**

 $output[x][y] = pow(input[x][y], 0.5f);$ 

## **Histogram**

**bin[input[x][y]]++;**

## **2x2 downsample (via averaging)**

**output[x][y] = (input[2x][2y] + input[2x+1][2y] + input[2x][2y+1] + input[2x+1][2y+1]) / 4.f;**

**output[x][y] = lookup\_table[input[x][y]];**

#### **LUT-based correction**

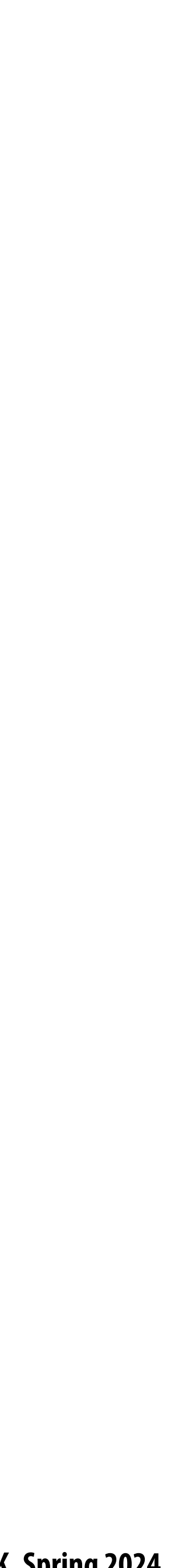

# **New goals (setting up for next class)**

- **Be expressive: facilitate intuitive expression of a broad class of image processing applications** n **- e.g., all the components of a modern camera RAW pipeline**
	-
- **Be high performance: want to generate code that e!ciently utilizes the multi-core and SIMD**  n **processing resources of modern CPUs and GPUs, and is memory bandwidth e!cient**